# **PyCollect Documentation**

**Yeison Cardona**

**Jun 10, 2019**

# Contents

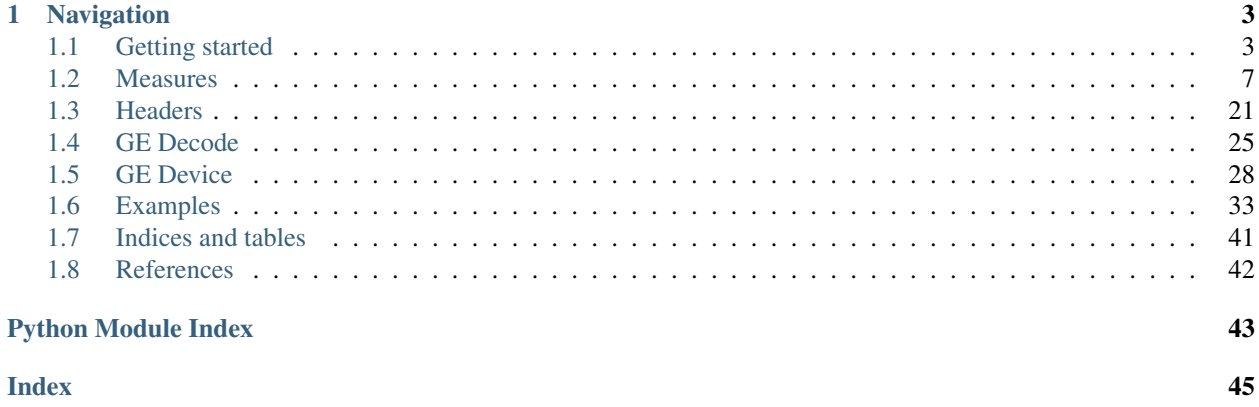

A Python package for collecting data from the GE patient monitors, for the purpose of conducting research and preparing training materials.

Tested on:

- CARESCAPE Monitor B650
- CARESCAPE Monitor B450

# CHAPTER<sup>1</sup>

# Navigation

# <span id="page-6-1"></span><span id="page-6-0"></span>**1.1 Getting started**

# **1.1.1 Install**

### **From source**

```
git clone git clone git@bitbucket.org:gcpds/pycollect.git
cd pycollect
python setup.py install
```
### **From PyPi (not available yet)**

pip install pycollect

## **1.1.2 Collect data**

There are two main modules, GEDevice that handle the connection and data recollecting, and GEDecode that parse and sort the received data strings.

**from pycollect import** GEDevice

### **Connection**

```
device = GEDevice()
device.connect('/dev/ttyUSB0')
```
#### **Send request**

A request is an instruction that enable the data transmission from monitor.

#### **Subrecords**

There are three subrecord types for the actual measurement data:

- device.DISPL for the displayed values.
- device.TREND\_10S for the 10 s trended values.
- device.TREND 60S for the 60 s trended values.

When device. DISPL is used, there is an extra argument, interval, that indicate the transmission interval in seconds, this must be possitive and greater or equal to 5.

device.request(subtype=device.DISPL)

device.TREND\_10S and device.TREND\_60S are used for request trends.

device.request(subtype=device.TREND\_10S)

device.request(subtype=device.TREND\_60S)

*No further transmission requests are needed after this.*

#### **Waveforms**

Depending on the total number of samples per second the monitor sends a waveform packet every *1000 ms*, *500 ms* or *250 ms*. Request up to 8 waveforms but total sample rate should be less than 600 samples/sec, sample rate for ECG is 300, INVP 100, EEG 100, PLETH 100, respiratory (CO2, O2, NO2 . . . ) 25 each.

The waveform options can be consulted with:

```
from pycollect.modules import WAVEFORMS_DICT
for wave in WAVEFORMS_DICT:
   print("{label}: {samps}".format(**WAVEFORMS_DICT[wave]))
```
ECG1: 300 ECG2: 300 ECG3: 300 INVP1: 100 INVP2: 100 INVP3: 100 INVP4: 1 INVP5: 100 INVP6: 100 PLETH: 100 CO2: 25 NO2: 25 AA: 25 AWP: 25 FLOW: 1

(continues on next page)

(continued from previous page)

```
VOL: 25
RESP: 25
EEG1: 100
EEG2: 100
EEG3: 1
EEG4: 100
TONO_PRESS: 1
SPI_LOOP_STATUS: 1
ENT_100: 1
EEG_BIS: 1
```
device.request(waveform\_set=['PLETH', 'ECG1']) #400 samp/s

The limit of sample rate can not be exceeded:

```
try:
   device.request(waveform_set=['ECG1', 'ECG2', 'ECG3']) #900 samp/s
except Exception as error:
   print(error)
```
Sample rate must be less **or** equal to 600.

*No further transmission requests are needed after this.*

#### **Mixings**

A combination of Waveforms and Subrecords can be requested at the same time.

```
device.request(subtype=device.DISPL, waveform_set=['PLETH', 'ECG1'])
```
Or in a sequence of requests.

```
device.request(subtype=device.DISPL, interval=10)
device.request(waveform_set=['PLETH', 'ECG1'])
```

```
device.request(subtype=device.DISPL, interval=10)
device.request(subtype=device.TREND_60S)
device.request(waveform_set=['PLETH', 'ECG1'])
```
#### **Read data**

The transmitted data is recollected asynchronously with a background thread and appended to a BUFFER list.

To activate the data collecting.

device.collect(**True**)

To clear the buffer input:

device.clear\_buffer()

To stop the data collecting:

device.collect(**False**)

## **1.1.3 Decode data**

The GEDecode module is used for parse and sort the received data strings.

```
from pycollect import GEDecode
```

```
decoder = GEDecode(device.BUFFER)
decoder.process(True)
```
# **1.1.4 Clear buffers**

There are a set of methods for clear correctly the stored buffer and recollected data.

```
device.clear_buffer() # clear input buffer.
decoder.clear_buffer() # clear decoded data, breaks the synchrony.
decoder.clear_data() # clear recollected data.
```
The above instructions breaks the synchrony between the collector and decoder, in order to decode input data again GEDecode must be reinstantiated:

decoder = GEDecode(device.BUFFER) decoder.process(**True**)

### **1.1.5 Save data**

The data can be saved in two differents formats *csv* and *edf*, each type of data will be saved with their own sufix: .wave for waveforms, .trend10s and .trend60s for trends.

### **Save data as CSV**

decoder.save\_as\_csv('data\_out')

#### **Save data as EDF+**

The *edf* format need extra patient information.

```
decoder.set_edf_header(
   admincode = ',
   birthdate = date(1900, 1, 1), #datetime object
   equipment = '',
   gender = 0, #0 for male, 1 for female
   patientcode = '',
   patientname = '',
   patient_additional = '',
   recording_additional = '',
   technician = ',
```
(continues on next page)

(continued from previous page)

<span id="page-10-1"></span>decoder.save\_as\_edf('data\_out')

# <span id="page-10-0"></span>**1.2 Measures**

<span id="page-10-2"></span>)

All measurement data is represented as signed 16-bit values. Some control information is embedded into the measurement data by assigning special meaning to certain values.

As values with special meaning start from -32001 downwards, the smallest valid value is always -32000.

# **1.2.1 Physiological measures**

### **ECG**

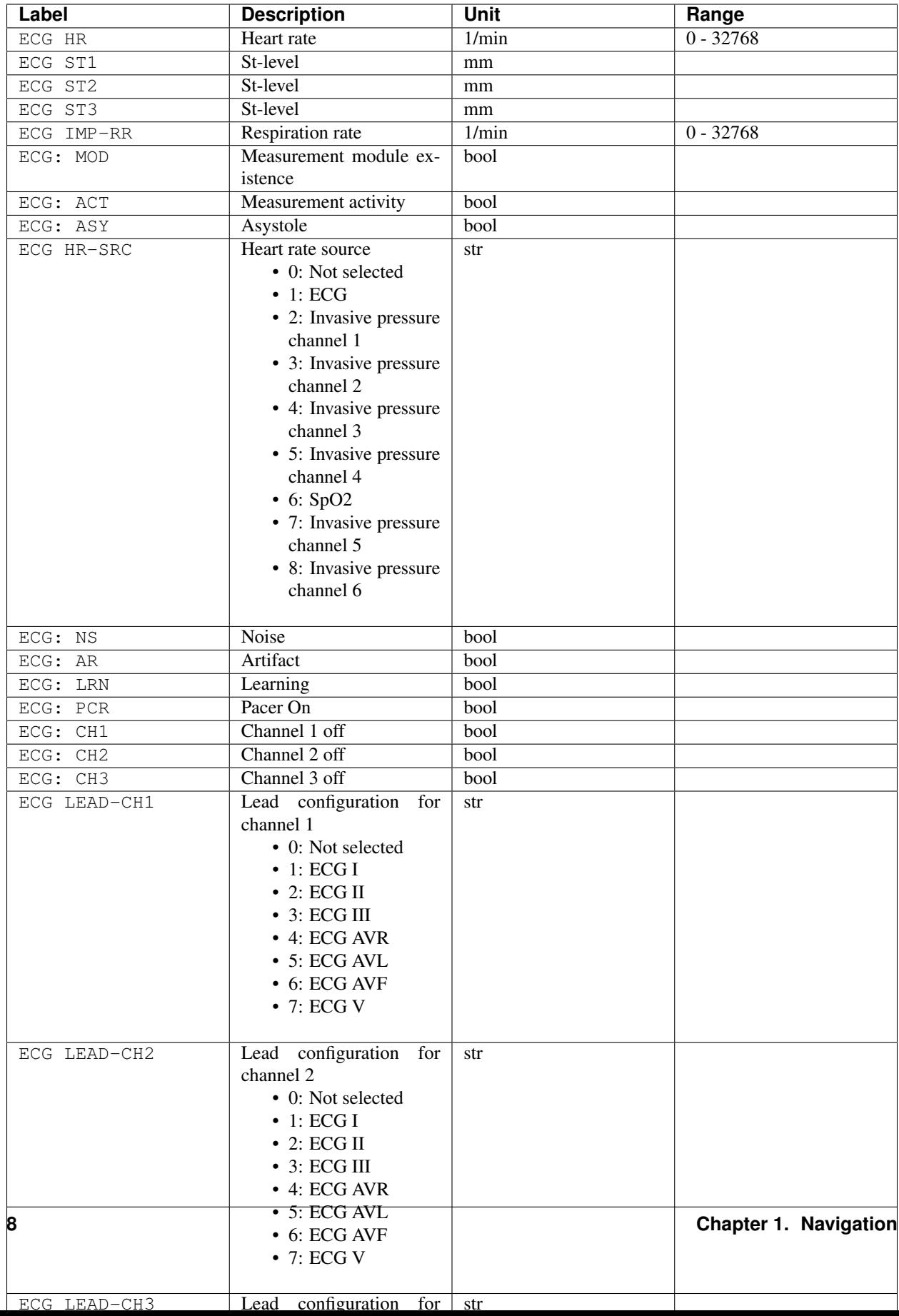

### **INV-BP**

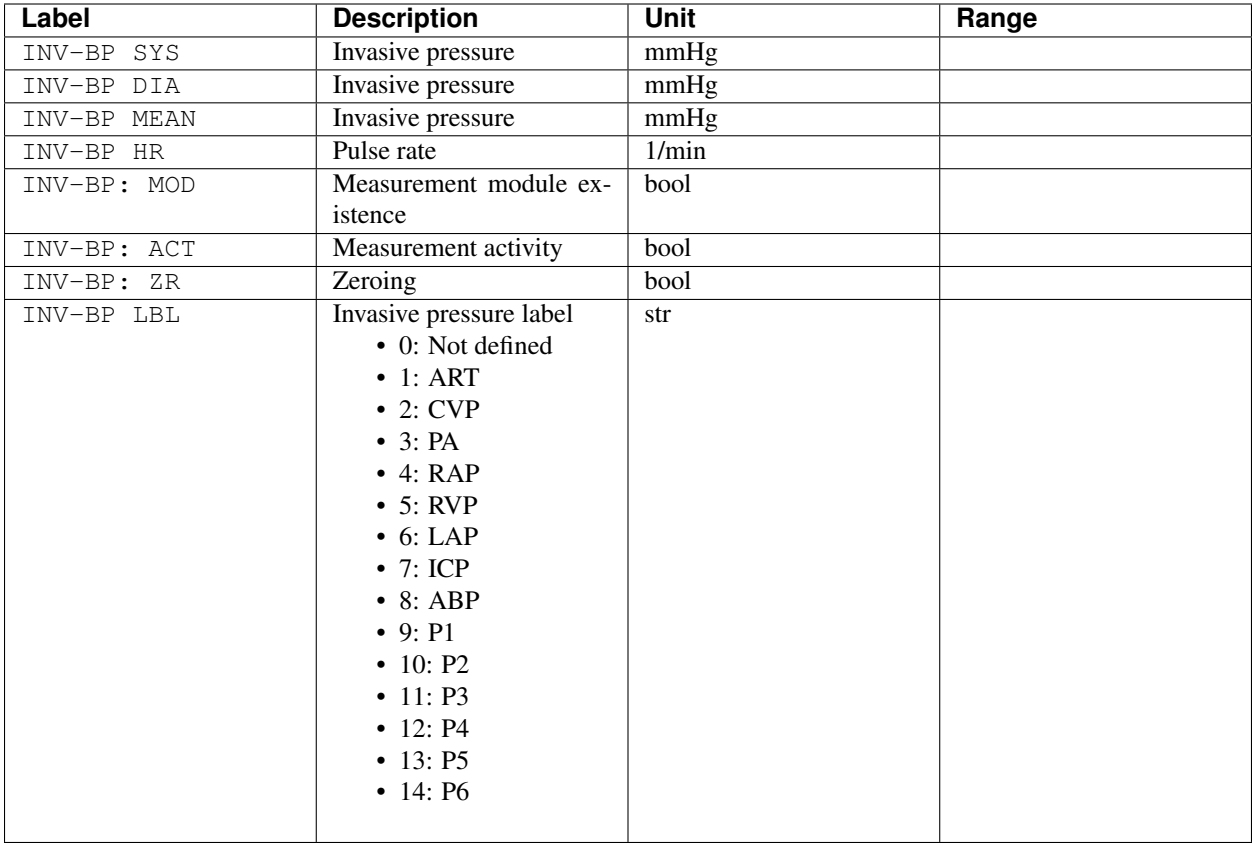

### **NIBP**

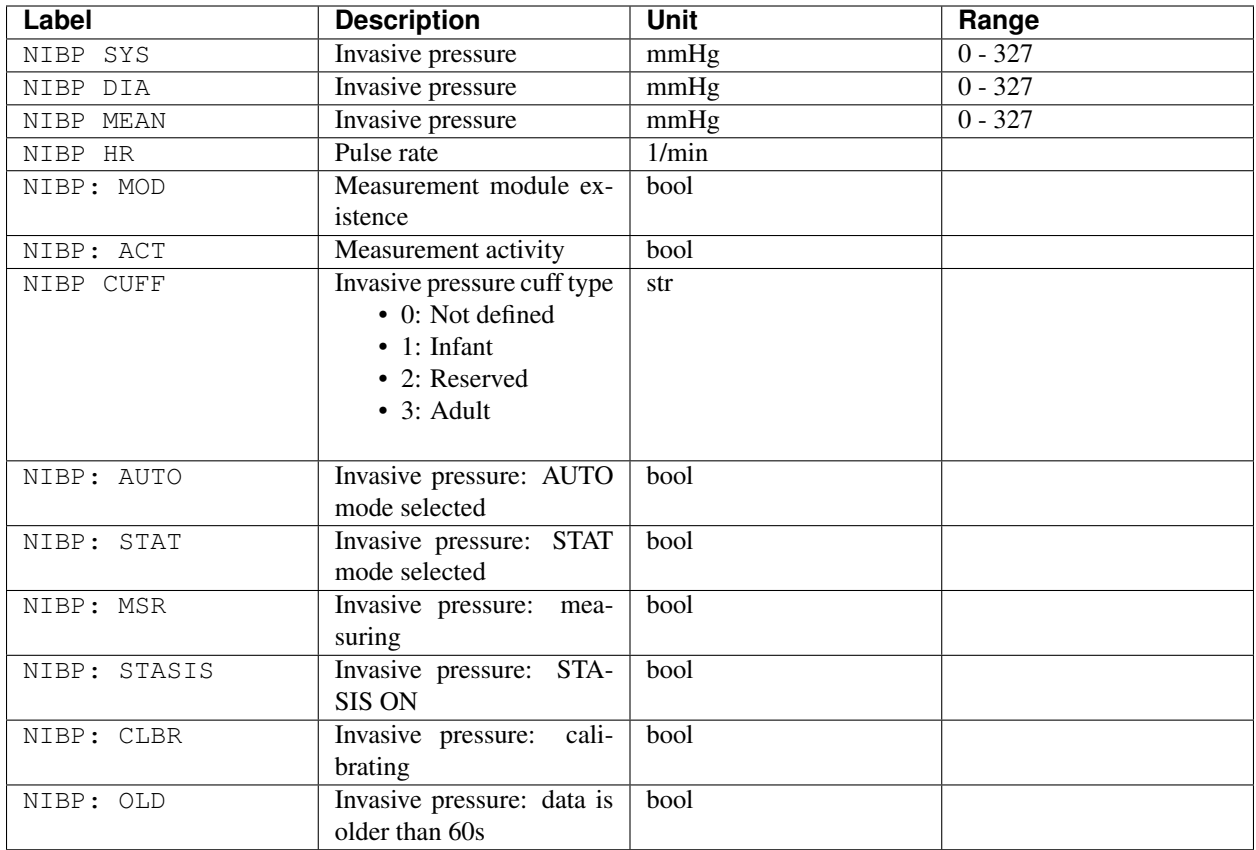

### **TEMP**

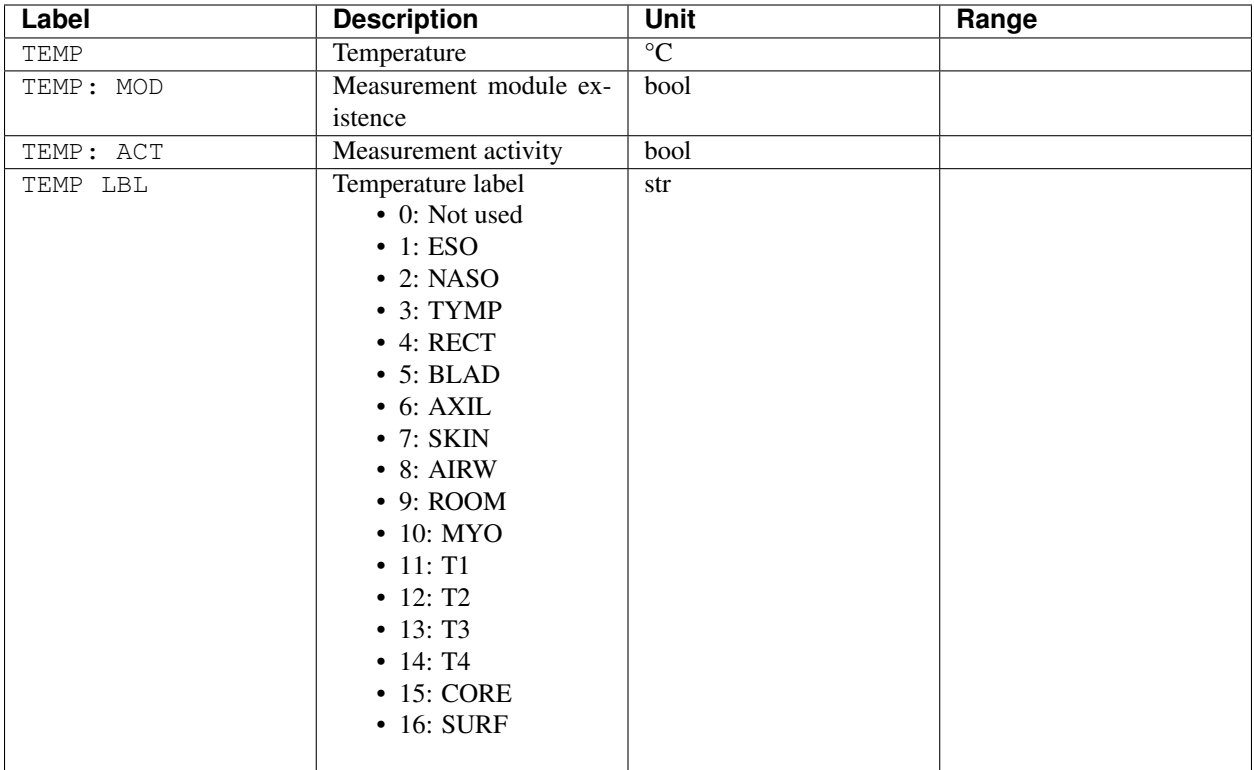

# **SpO2**

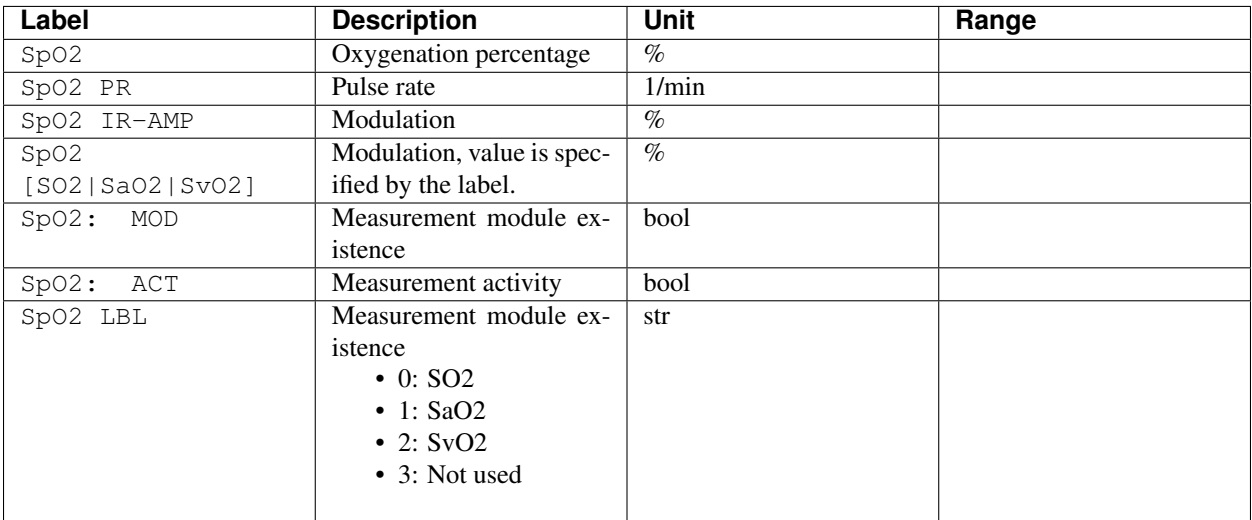

## **CO2**

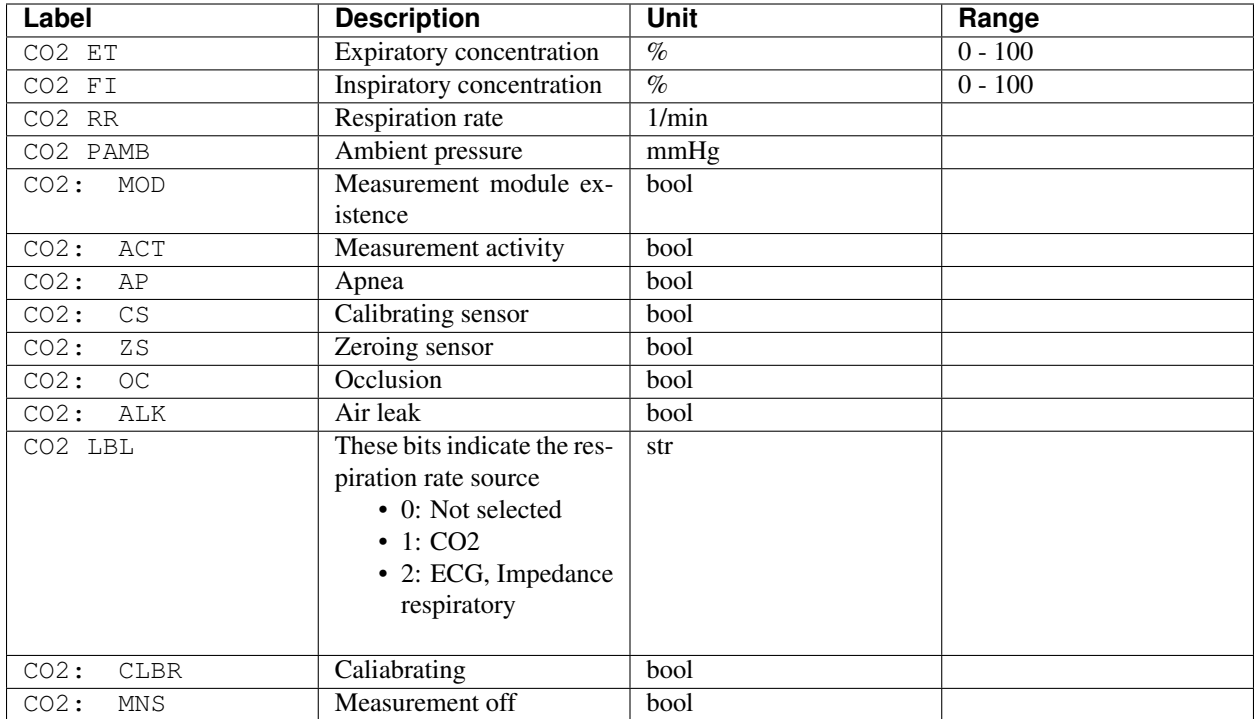

# **O2**

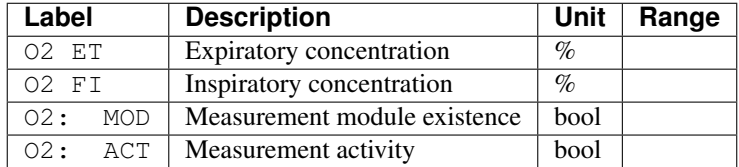

### **N2O**

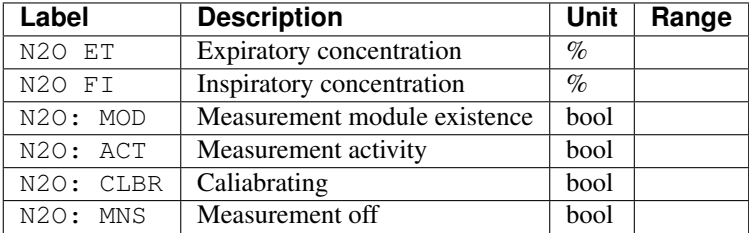

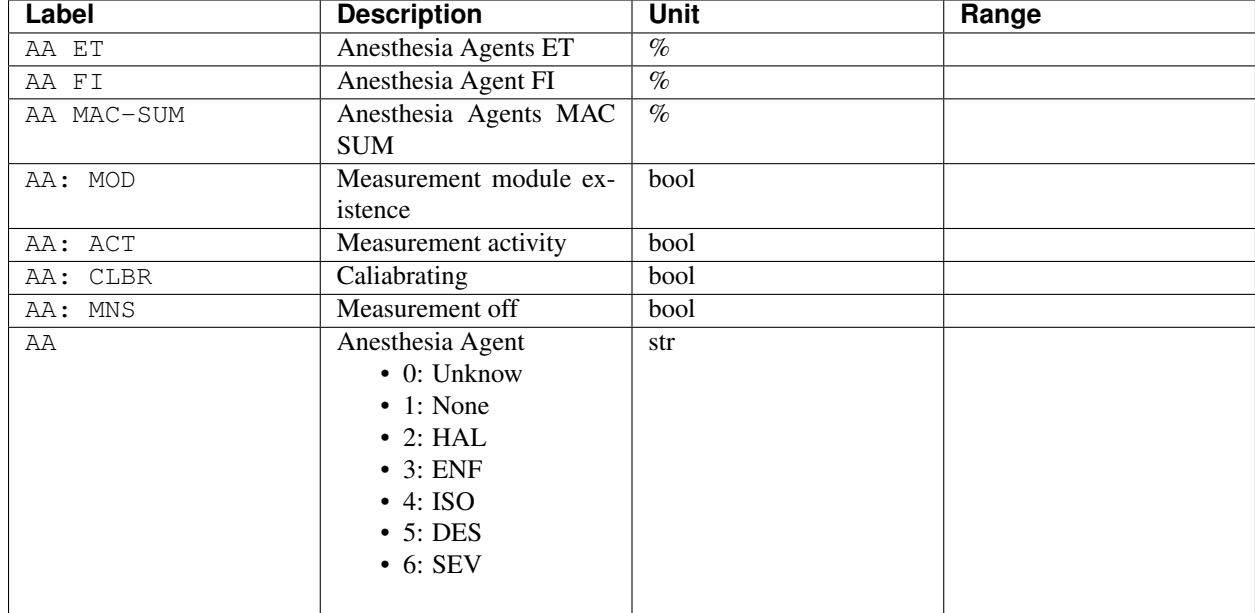

# **AA**

# **FLOW-VOL**

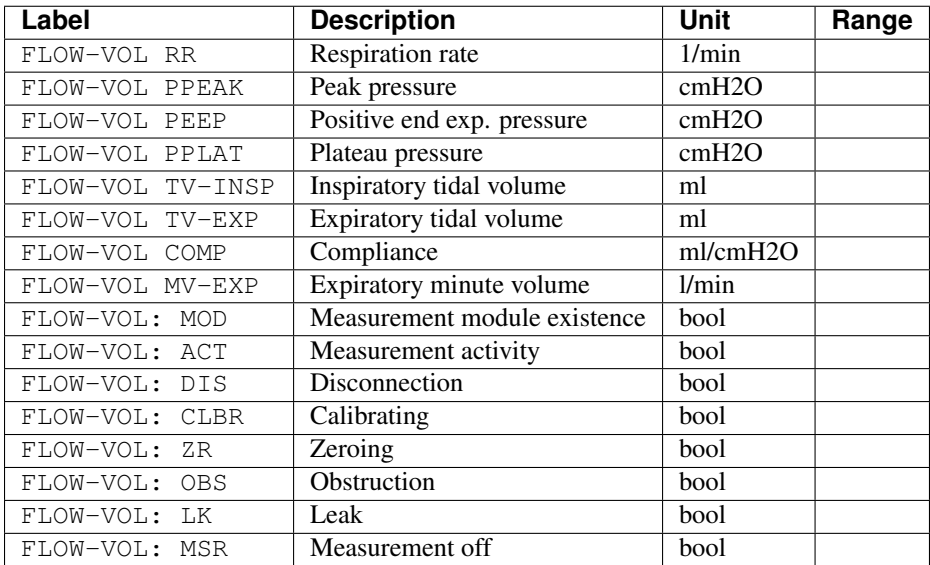

### **CO-WEDGE**

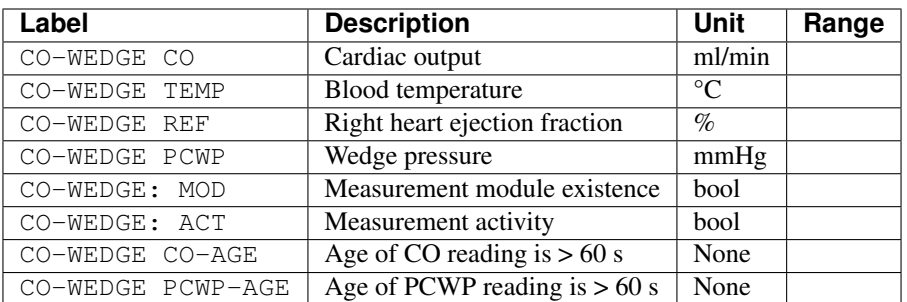

### **NMT**

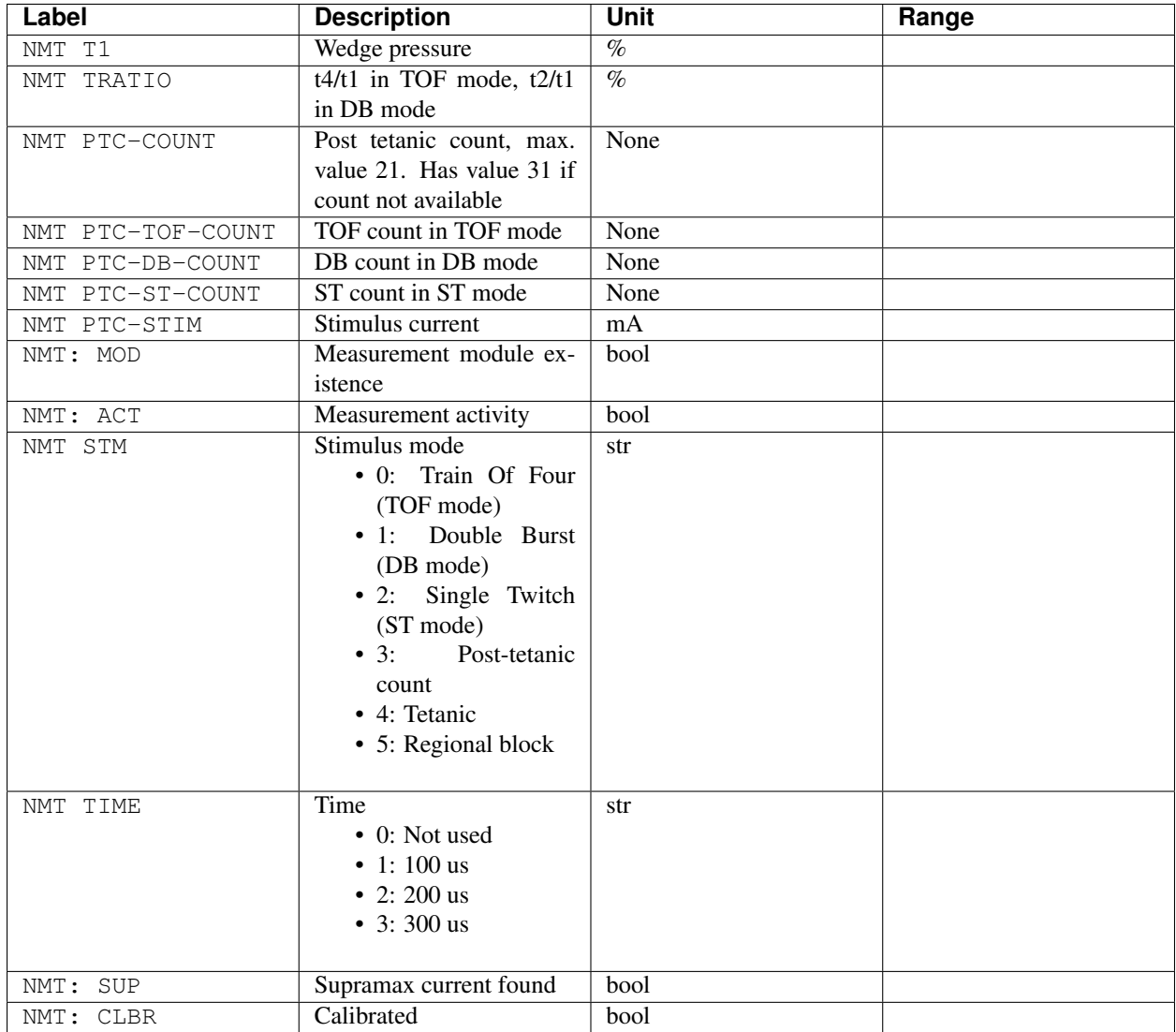

# **ECG-EXTRA**

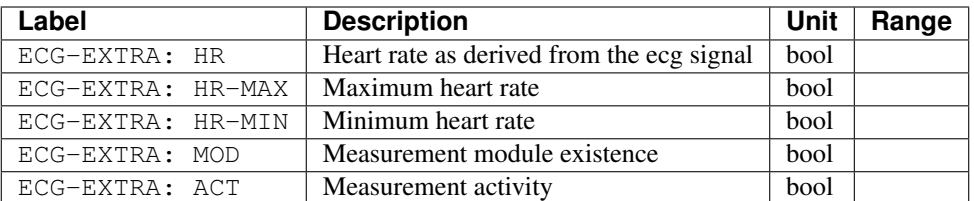

# **SvO2**

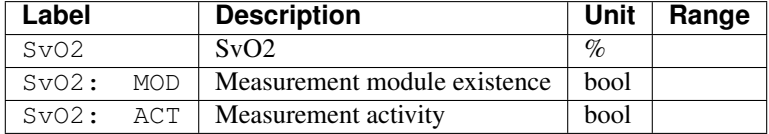

### **ECG-ARRH**

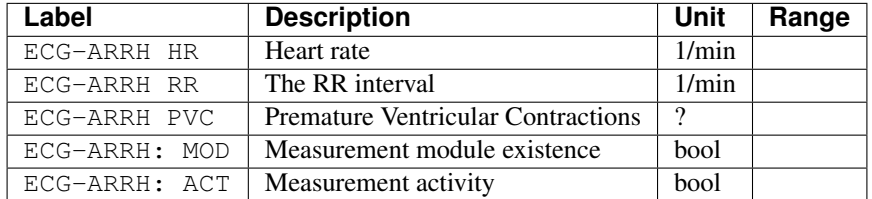

# **ECG-12**

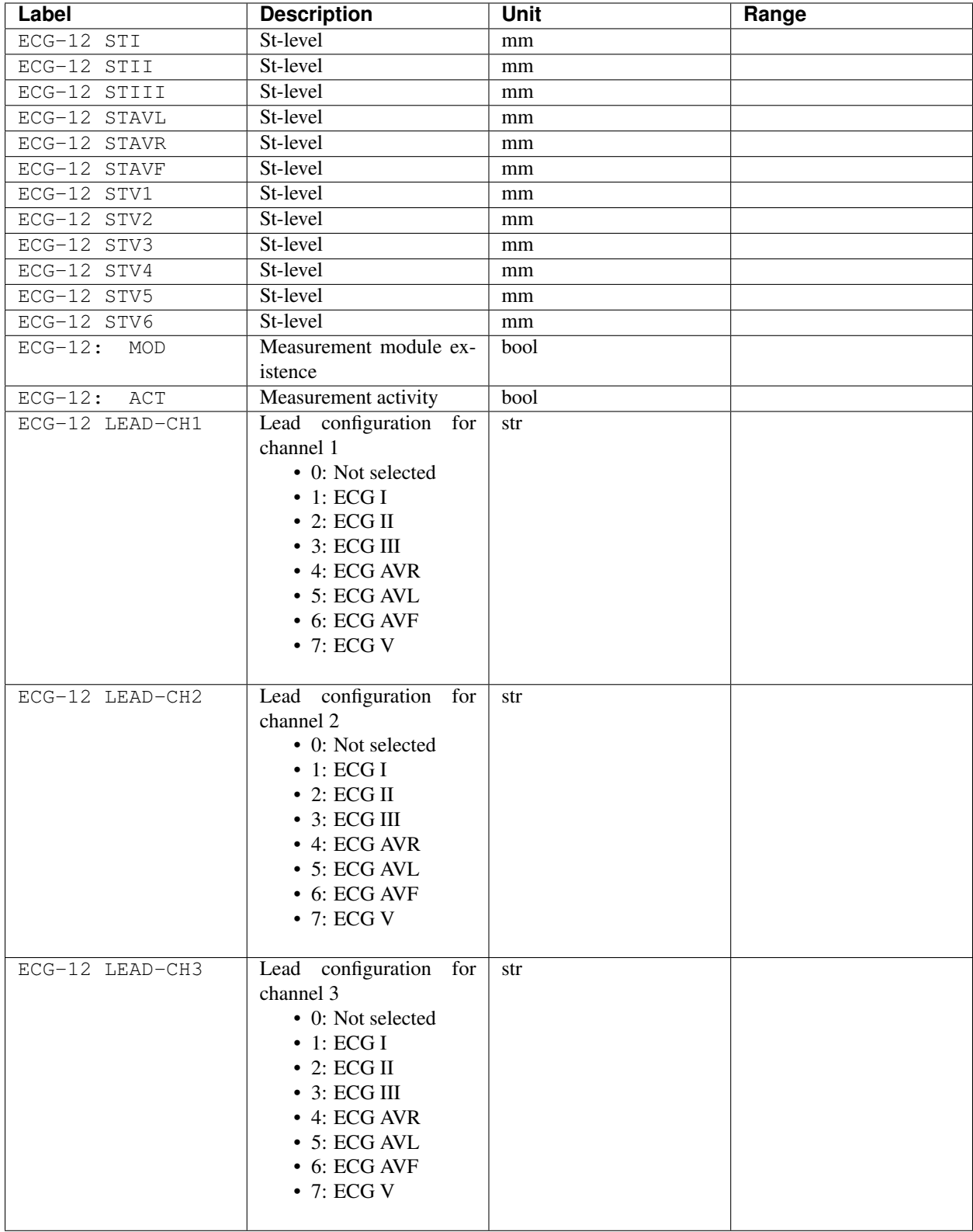

# **NMT2**

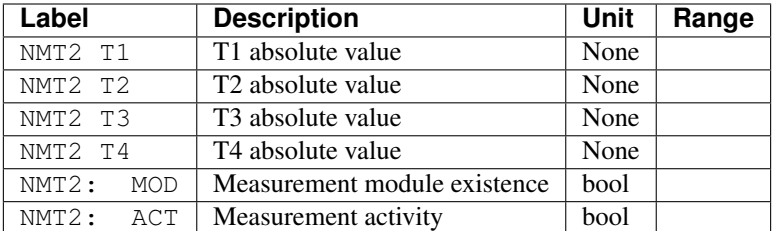

# **EEG**

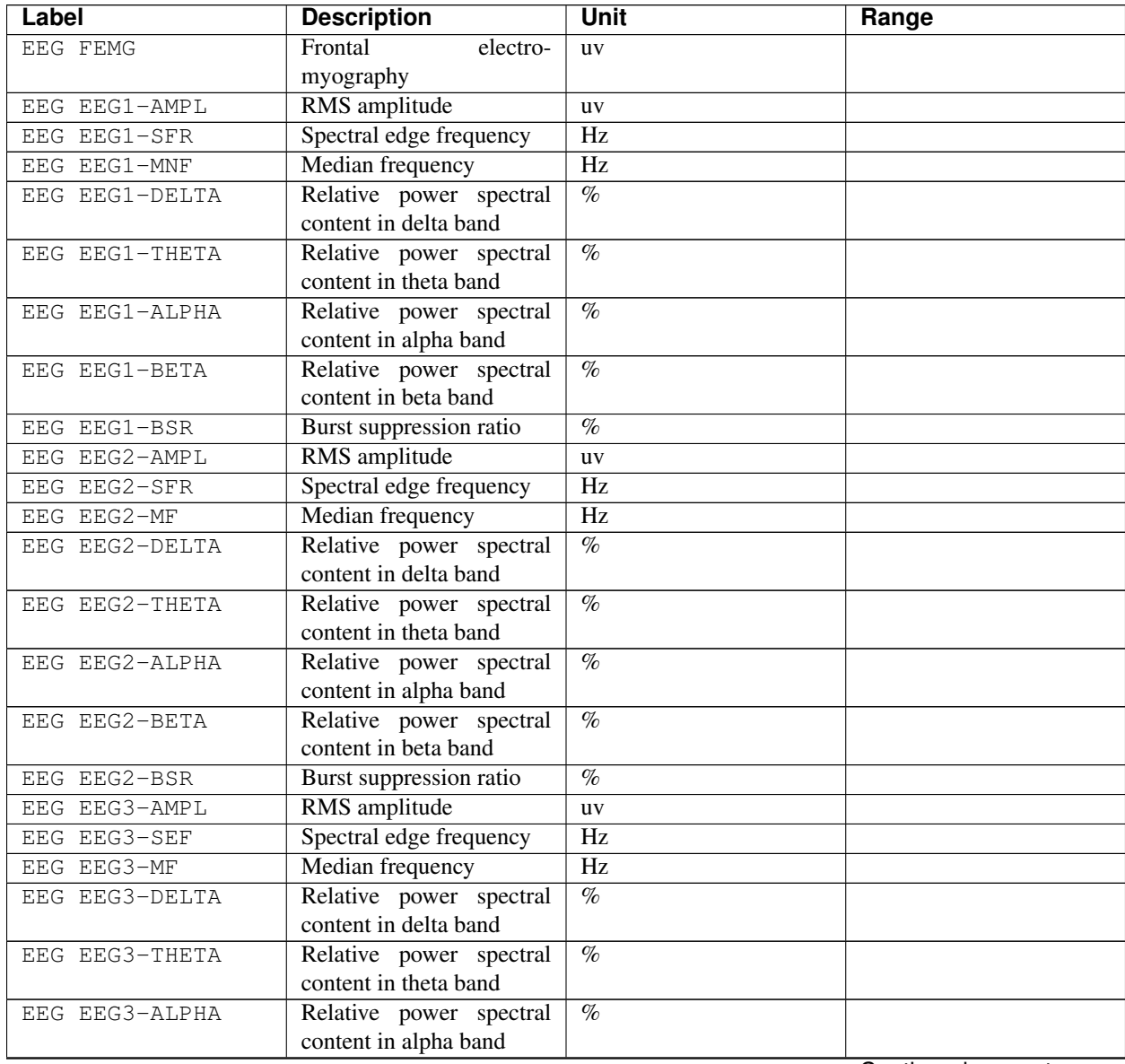

Continued on next page

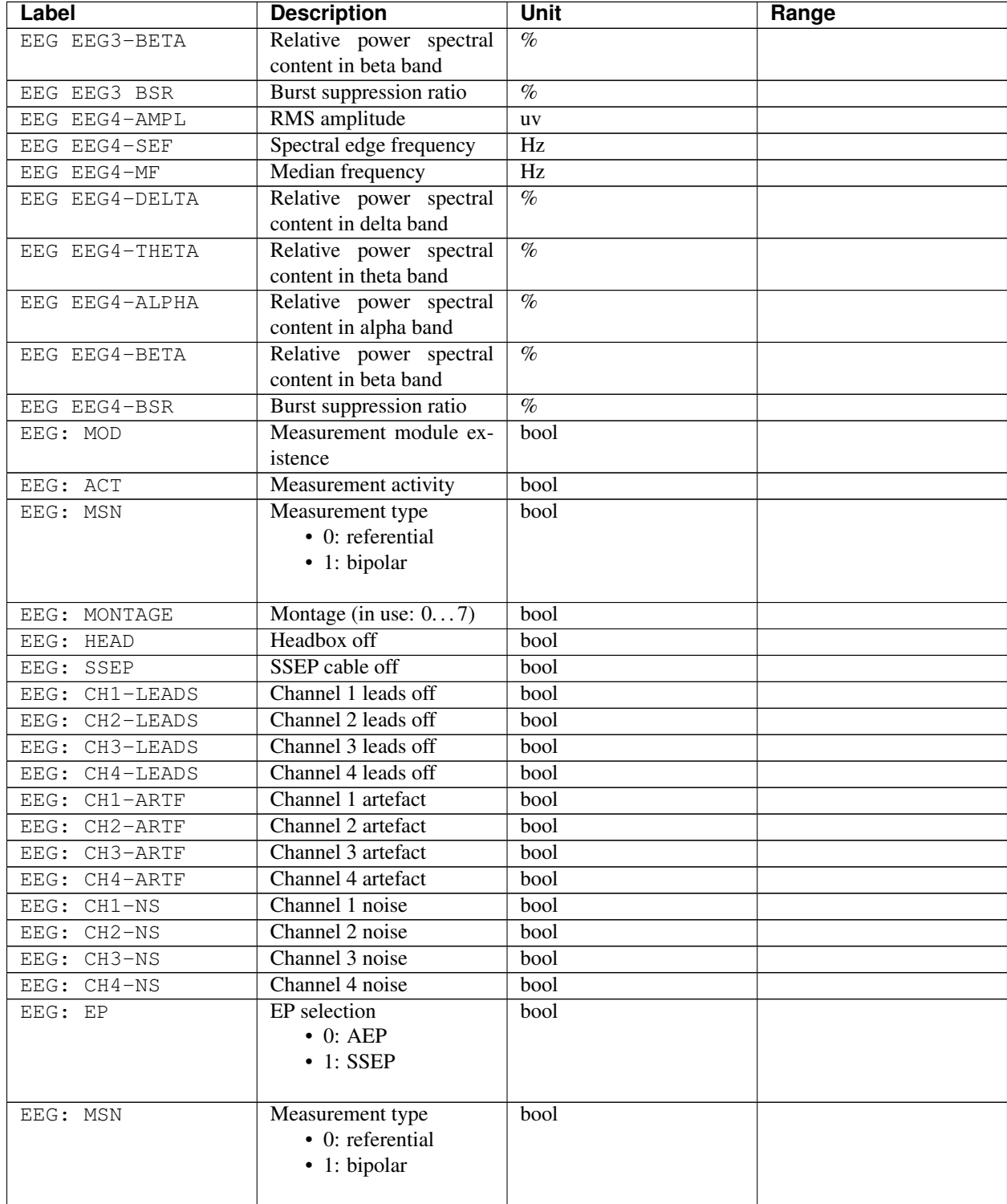

## Table 1 – continued from previous page

### **EEG-BIS**

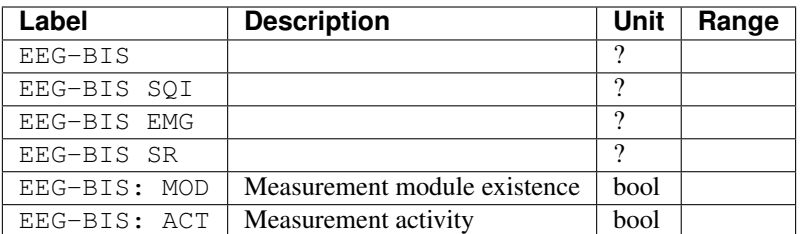

### **ENTROPY**

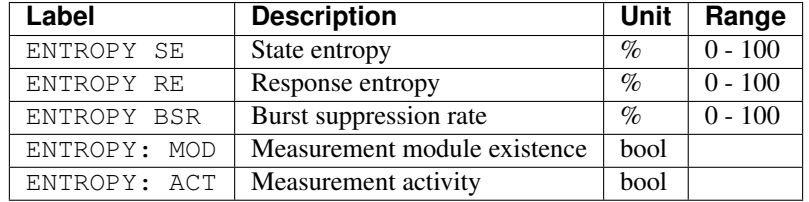

### **EEG2**

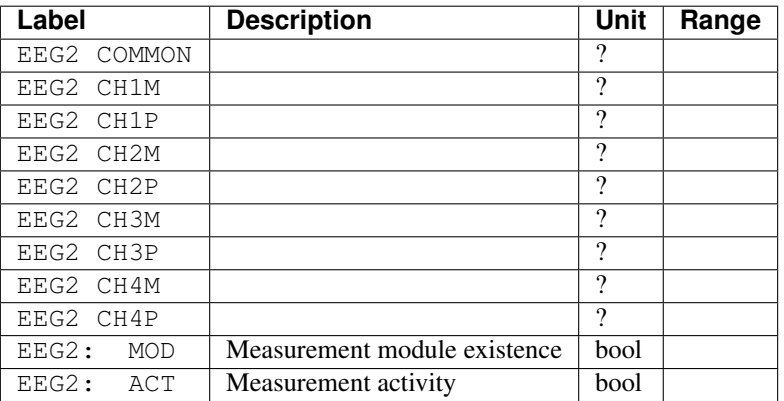

### **GASEX**

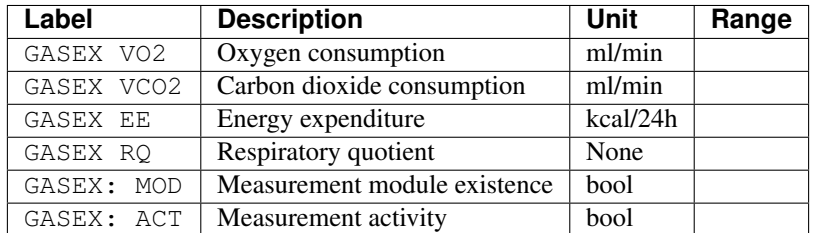

### **FLOW-VOL2**

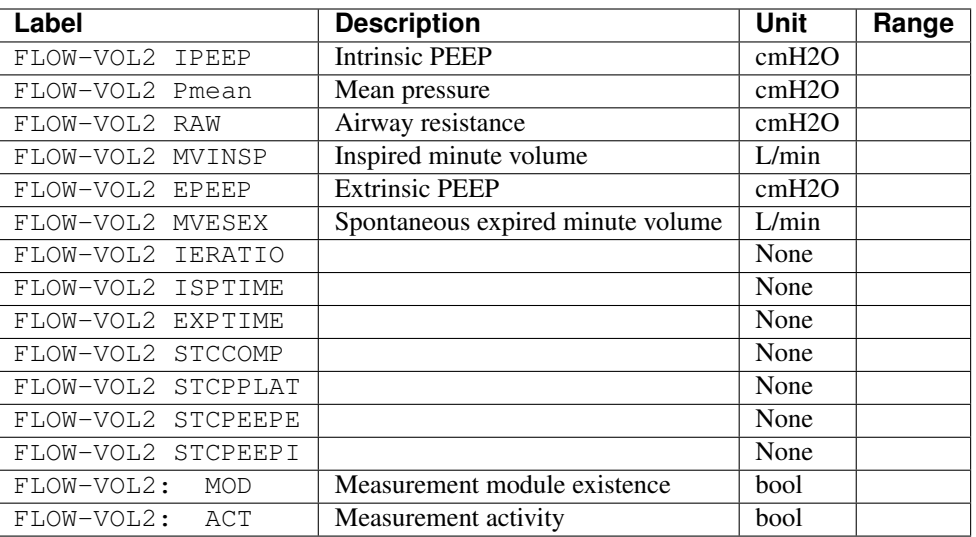

# **BAL-GAS**

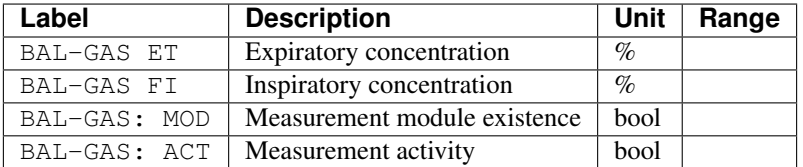

### **TONO**

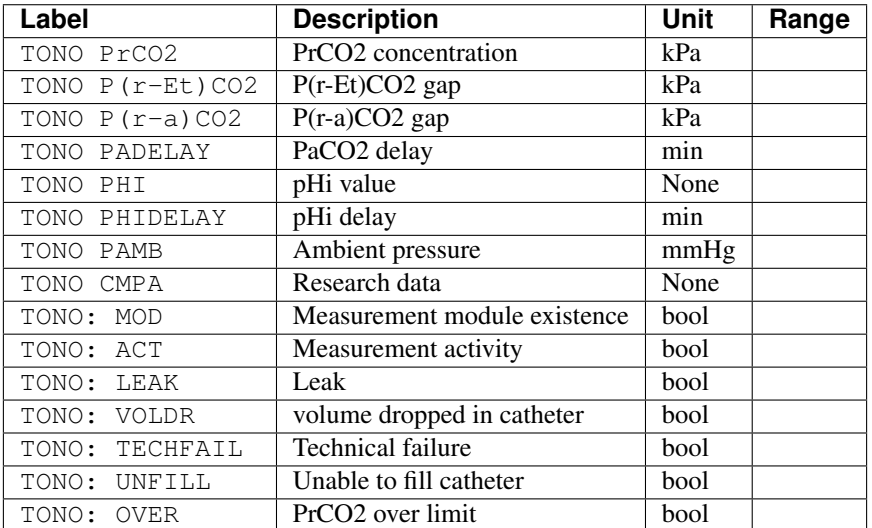

**Label Description Unit Range** AA2 MAC-AGE-SUM ? AA2: MOD Measurement module existence bool<br>AA2: ACT Measurement activity bool AA2: ACT Measurement activity bool

# **1.2.2 Waveform measures**

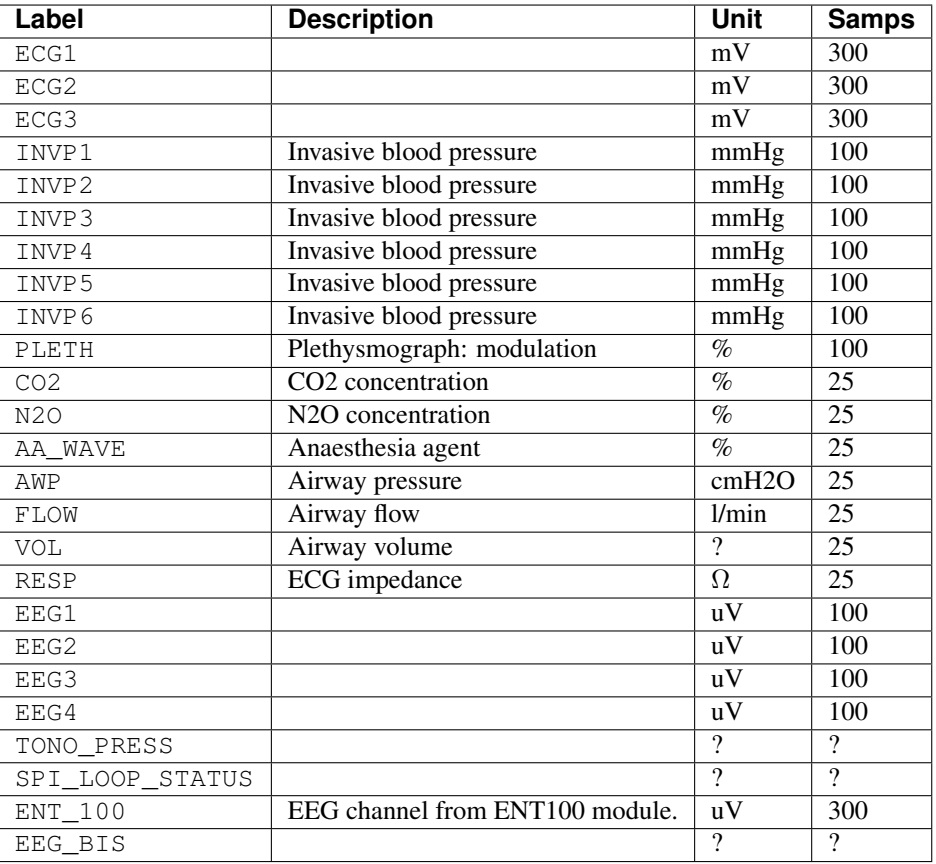

# <span id="page-24-1"></span><span id="page-24-0"></span>**1.3 Headers**

# **1.3.1 Datex Header**

All requests use this header:

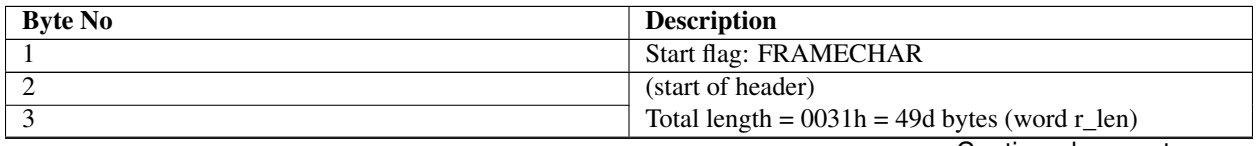

Continued on next page

<span id="page-24-2"></span>**AA2**

<span id="page-25-0"></span>

| $\overline{4}$  | Reserved, set to zero (byte res1)                           |
|-----------------|-------------------------------------------------------------|
| 5               | Ignored by monitor, set to zero (byte r_dri_level)          |
| 6               | Reserved = $0000H$ (byte res2[2])                           |
| 7               |                                                             |
| $\overline{8}$  | Transmission time = $0x00000000$ , ignored by monitor       |
|                 | when sending transmission request (dword r_time).           |
| 9               | However, time can be meaningful in outputted mes-           |
| $\overline{10}$ | sages, which use the header of the same structure           |
| $\overline{11}$ | (dword r_time).                                             |
| $\overline{12}$ | Reserved = $00000000H$ (dword res3)                         |
| 13              |                                                             |
| 14              |                                                             |
| $\overline{15}$ |                                                             |
| $\overline{16}$ | Main type of record = $DRI_MT_PHDB = 0$                     |
| $\overline{17}$ | (r_maintype)                                                |
| $\overline{18}$ | Offset to the first subrecord = $0000H$ (sr_desc[0].offset) |
| $\overline{19}$ |                                                             |
| $\overline{20}$ | Type of first subrecord, $DRI$ <sub>-PH_XMIT_REQ</sub> = 0  |
|                 | $(sr\_desc[0].sr\_type)$                                    |
| 21              | Offset to the second subrecord = $0000H$ , calculated       |
|                 | from the beginning of the data area after the header part.  |
| 22              | Value is not meaningful, since there is only one sub-       |
|                 | record in the request (sr_desc[1].offset).                  |
| $\overline{23}$ | "No more subrecords" (sr_desc[1].sr_type)                   |
| 24              | $sr\_desc[2].offset = 000$ , no meaning since only one sub- |
| $\overline{25}$ | record transmitted.                                         |
| $\overline{26}$ | sr_desc[2].sr_type, no meaning                              |
| $\overline{27}$ | $sr\_desc[3].offset = 000, no meaning$                      |
| $\overline{28}$ | sr_desc[3].sr_type, no meaning                              |
| 29              |                                                             |
| $\overline{30}$ | $sr\_desc[4].offset = 000, no meaning$                      |
| 31              | $sr\_desc[4].sr\_type$ , no meaning                         |
| $\overline{32}$ |                                                             |
| $\overline{33}$ | $sr\_desc[5].offset = 000, no meaning$                      |
| $\overline{34}$ | sr_desc[5].sr_type, no meaning                              |
| $\overline{35}$ |                                                             |
| $\overline{36}$ | $sr\_desc[6].offset = 000, no meaning$                      |
| $\overline{37}$ | sr_desc[6].sr_type, no meaning                              |
| $\overline{38}$ |                                                             |
| $\overline{39}$ | $sr\_desc[7].offset = 000$ , no meaning                     |
| $\overline{40}$ | $sr\_desc[7].sr\_type = 0$ , no meaning                     |
| $\overline{41}$ |                                                             |

Table 2 – continued from previous page

**class** pycollect.headers.**DatexHeaderRequest**(*\*args*, *\*\*kwargs*) Bases: [pycollect.headers.HeaderHandler](#page-26-0)

Header for request transfer.

This header is the combination of *Datex Header* and the follow header:

<span id="page-26-1"></span>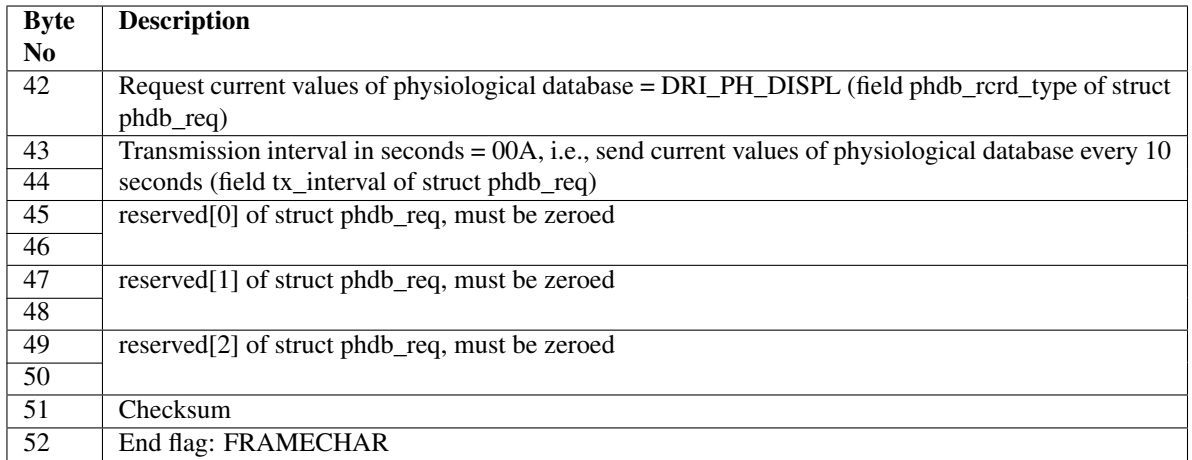

#### **class** pycollect.headers.**DatexHeaderResponse**(*\*args*, *\*\*kwargs*) Bases: [pycollect.headers.HeaderHandler](#page-26-0)

The data transmitted from monitor is writed in this header.

This header is the combination of *Datex Header* and the follow header, is used for store the waveforms inputs.

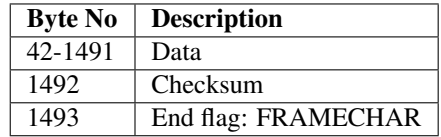

**class** pycollect.headers.**DatexHeaderWaveRequest**(*\*args*, *\*\*kwargs*) Bases: [pycollect.headers.HeaderHandler](#page-26-0)

Header for request wave transfer.

This header is the combination of *Datex Header* and the follow header, is user for create the recuest of waveforms.

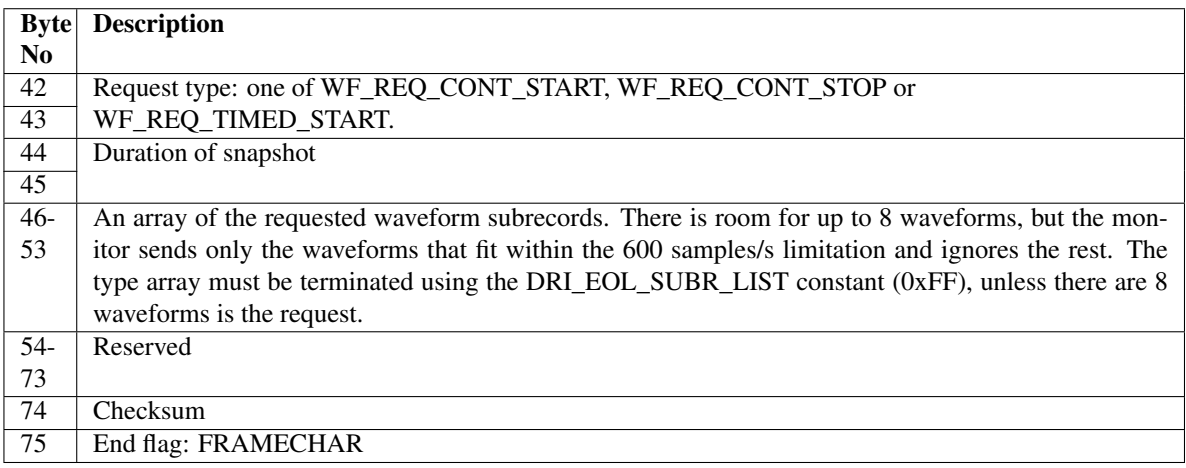

<span id="page-26-0"></span>**class** pycollect.headers.**HeaderHandler**(*data=None*, *init=None*, *size=None*) Bases: object

Header Handler.

<span id="page-27-0"></span>Establish a way to read and write GE protocol headers.

**\_\_getitem\_\_**(*element*)

Return value from header.

**Parameters element**  $(str)$  – Define de index and the format of requested value.

Returns Target element, could be of many types due to the nested suported format.

Return type int, list, *[HeaderHandler](#page-26-0)*

#### Note:

recursive format: header['basic:ecg:hr']

reverse the byte array before to read: header['-basic:ecg:hr']

return the byte array without convert to integer: header['basic:ecg:hr,']

return the boolean for the bit *4*: header['basic:ecg:hr:4]

return the integer generated with the bits  $\theta$  to 5: header['basic:ecg:hr:0-5]

#### **\_\_init\_\_**(*data=None*, *init=None*, *size=None*)

#### Parameters

- **data** (array) Load an array to build the header.
- **init** (*OrderedDict*) Initialize the the data header with this values.
- $size (str)$  Define the size in bytes of the current header.

#### **\_\_length\_\_**(*header*)

Calculate the bytes length of the current header.

**Parameters header**  $(dict)$  – Target header in dict format for calculate the size.

Returns Number of bytes used by the header.

#### Return type int

#### **array**()

Return the sorted byte array with the correct size.

If one element is defined as 2 bytes length, this must be splitted and completed (if necessary) with an empty byte.

Returns Single array with data header values, linke in C, C++, C#.

#### Return type list

#### **load**(*data*)

Load the *data* into the current header values.

Parameters **data** (*array*) – Load an array to build the header.

#### **request**()

Generate the final header.

Returns The main data with *start-flag*, *checksum* and *end-flag*.

#### Return type list

**set**(*element*, *value*)

Modify the value of one header element.

#### <span id="page-28-2"></span>Parameters

- **element** (str) Header element.
- **value**  $(str)$  New value for element.

#### **to32bits**(*value*)

Convert a value into a 32 bits array.

**Parameters value** (*array, int*) – A length 4 array or integer value, if integer then it will be converted to [0, 0, 0, value].

Returns List of 32 bits that represents the input value.

#### Return type list

**class** pycollect.headers.**PhysiologicalData**(*\*args*, *\*\*kwargs*)

Bases: [pycollect.headers.HeaderHandler](#page-26-0)

The data transmitted from monitor is writed in this header.

This header is the combination of *Datex Header* and the follow header, is used for store the requested subrecords.

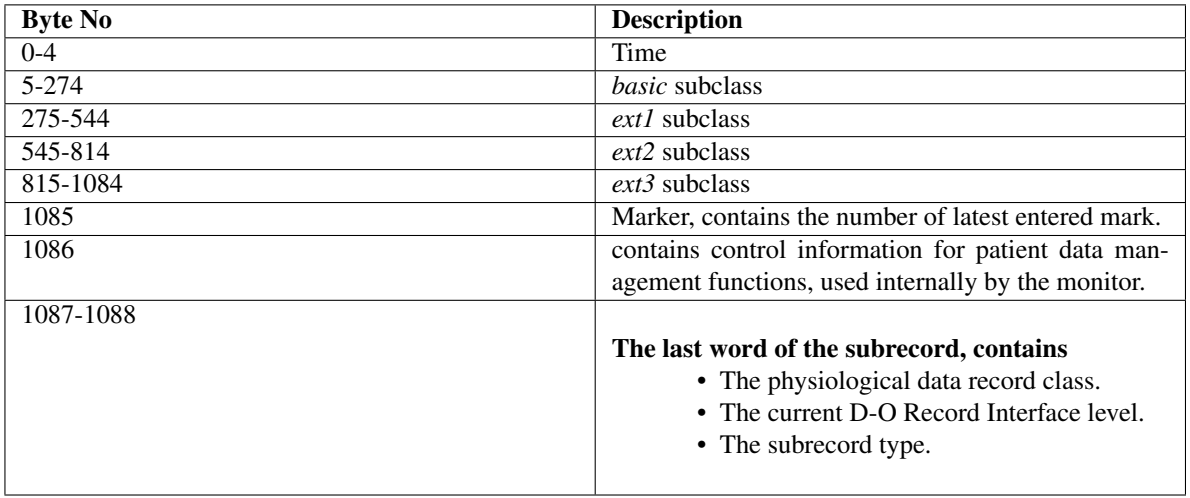

# <span id="page-28-1"></span><span id="page-28-0"></span>**1.4 GE Decode**

Synchronize in decoder with a buffer reference, decoder *GEDecode* will attempt to process new data added to the buffer.

```
decoder = GEDecode(device.BUFFER)
decoder.process(True)
```
There are a set of methods for clear correctly the stored buffer and recollected data.

```
device.clear_buffer() # clear input buffer.
decoder.clear_buffer() # clear decoded data, breaks the synchrony.
decoder.clear_data() # clear recollected data.
```
**class** pycollect.decode.**FormatSubrecord**(*date\_*, *header*) Bases: object

Parse raw data into Pandas DataFrames.

<span id="page-29-0"></span>**\_\_init\_\_**(*date\_*, *header*)

#### Parameters

- **date** (Datetime object) Datetime of the current set.
- **header** (PhysiologicalData object) Header with raw data.

#### **check\_module**(*label*, *replace=None*)

Check the status module from determinate group.

#### Parameters

- **label**  $(str)$  Group for check their respective module.
- **replace**  $(dict)$  Some groups are indexed for multiples modules, in that case, the indexes must be removed.

#### Returns

- *bool* Module exist.
- *bool* Module is active.

#### **format**(*active*, *filters=None*)

Process a subrecord (their raw header), aply shifts and get references.

#### Parameters

- **active** (array) List of groups to parse.
- **filters** (array, optional) A sub list of desired subrecords.

Returns DataFrame with single row that contains all measures with label as headers.

#### Return type DataFrame

#### **get\_short**(*key*)

From index in header, convert data to integer, validates and return it.

Parameters key (Header index) – Location if header of target value.

Returns Int if valus is a signed 16 bits, None if the value is over range and bytearray in other cases.

Return type int, None, bytearray

#### **module\_status**()

Return the list of present and active modules.

Based in the status bits is possible determine the state of the respective module.

#### Returns

- *list* List of groups with modules availables.
- *list* List of groups with modules availables and actives.
- *list* List of measures availables and actives.
- **class** pycollect.decode.**GEDecode**(*buffer*, *filter\_subrecords=None*, *filter\_waveforms=None*) Bases: object

Decode raw data into Pandas DataFrames.

There are two main objects:

• *DATA\_SUBRECORD*: Pandas DataFrame with the subrecords data.

- <span id="page-30-0"></span>• *DATA\_WAVE*: Dictionary with waveform name as key with the Pandas DataFrame with the waveform data.
- **\_\_continuous\_processing\_\_**(*delay=0.25*)

Continuous processing.

**Parameters delay** (integer in seconds) – Delay in seconds between each attempted processing.

#### **\_\_create\_framelist\_\_**(*byte*)

Search for a complete and validated header.

Parameters **byte** (*byte*) – Byte readed from serial raw data.

#### **\_\_create\_recordlist\_\_**()

Complete the raw header with the correct/full size.

Returns Full sized DatexHeaderResponse.

#### Return type list

**\_\_init\_\_**(*buffer*, *filter\_subrecords=None*, *filter\_waveforms=None*)

#### Parameters

- **buffer** (array reference) Reference with raw data, the processer will attempt to decoded new data added to this object.
- **filter\_subrecords** (array, optional) Sublist with desired subrecords, if empty then will process all available measures.
- **filter\_waveforms** (array, optional) List of desired waveforms, if emty then will process all requested waveforms.

#### **\_\_processing\_\_**()

Process the input buffer one byte at a time.

Process the input buffer until a header is completed.

#### **clear\_buffer**()

Clear the processed buffer.

This action brake the synchrony with GEDevice.

#### **clear\_data**()

Clear the processed data.

#### **process**(*flag=True*, *delay=1*)

Enable or disable the continuous data processing.

#### Parameters

- **flag** (bool, True) Enable or disable the continuous data processing.
- **delay** (integer in seconds) Delay in seconds between each process attempt.

#### **read\_shorts**(*buffer*)

Convert an array if bytes from signed 16 bits to integer.

**Parameters buffer** (array) – Array with raw bytes, It will be processed in pairs (for complete 16 bits).

#### **read\_subrecords**(*record\_list*)

Update the DataFrame of subrecords with new decoded data.

Parameters **record\_list** (array) – Raw DatexHeaderResponse.

<span id="page-31-2"></span>**read\_waveforms**(*record\_list*, *ignore\_missging=False*)

Update the dictionary of waveforms with new decoded data.

```
Parameters record_list (array) – List of raw headers.
```
**save\_as\_csv**(*filename*)

Save the decoded data into a set of CSV files.

**Parameters filename** (str) – Absolute or realtive path for CSV file.

Returns A list with filenames generated.

Return type list

**save\_as\_edf**(*filename*, *edf\_header=None*, *annotations=None*) Save the decoded data into a set of EDF+ files.

**Parameters** 

- **filename** (str) Absolute or realtive path for EDF+ file.
- **edf\_header** (dict) Declare the EDF+ patient header.

Returns A list with filenames genrated.

Return type list

```
save_as_raw(filename)
```
Save the decoded data into a RAW file.

**Parameters filename** (str) – Absolute or realtive path for RAW file.

Returns A list with filenames generated.

Return type list

**set\_edf\_header**(*\*\*header*)

Set the EDF+ patient header.

Parameters

- **admincode**  $(str)$  Sets the admincode.
- **birthdate** (date object from datetime) Sets the birthdate.
- **equipment**  $(str)$  Describes the measurement equpipment.
- **gender**  $(int)$  Sets the gender, 1 is male, 0 is female.
- **patientcode** (str) Sets the patient code.
- **patientname**  $(str)$  Sets the patient name.
- **patient\_additional** (str) Sets the additional patient info.
- **recording\_additional** (str) Sets the additional recordinginfo.
- **startdate** (datetime object) Sets the recording start Time.
- **technician**  $(str)$  Sets the technicians name.

# <span id="page-31-1"></span><span id="page-31-0"></span>**1.5 GE Device**

Connect and request Subrecord and Waveform:

```
device = GEDevice()
device.connect('/dev/ttyUSB0')
```
device.request(subtype=device.DISPL, waveform\_set=['PLETH', 'ECG1'])

device.collect(**True**)

#### To clear the buffer input:

device.clear\_buffer()

#### To stop the data collecting:

device.collect(**False**)

**class** pycollect.device.**FakeDevice**(*raw\_file*)

#### Bases: object

Debugger class for simulate the input data.

```
__init__(raw_file)
```
Establish the connection and handle the data input from monitor.

Parameters raw\_file(str, optional) – Input file with raw data.

#### **\_\_read\_raw\_\_**()

Return generator with the input raw data.

Returns Generator for single bytes.

#### Return type Generator

#### **close**()

Close the serial port.

**connect**(*port*, *timeout*)

Establish the connection and debug an unrelated serial device.

#### Parameters

- **port** (str) Serial port.
- **timeout** (integer) Timeout for serial comunication.

#### **read**(*size*)

Return the input raw file one byte at time.

Parameters size (int) – Buffer input size to read.

Returns Array with raw data.

#### Return type list

#### **writable**()

Check if serial port is writable..

Returns Port writable.

Return type bool

#### **write**(*data*)

Write on serial port if available.

Parameters data (bytes) – Desired object to write in serial port.

```
class pycollect.device.GEDevice(raw_file=None)
    Bases: object
```
Establish the connection and handle the data input from monitor.

**\_\_init\_\_**(*raw\_file=None*)

Establish the connection and handle the data input from monitor.

Parameters raw\_file(str, optional) – Read from local file, no serial.

#### **clear\_buffer**()

Crear the data buffer, not the serial input buffer.

#### **close**()

Close serial port

```
collect(flag=True, size=4096)
```
Enable or disable the continuous data reading.

Parameters

- **flag** (bool, True) Enable or disable the continuous data reading.
- **size** (integer, 2\*\*12) Input buffer size.

#### **connect**(*port*, *timeout=1*)

Establish the connection with the CARESCAPE Monitor Bx50.

- Baudrate: 19200
- Parity: even
- Stop bits: 1
- bytesize: 8 bits
- rtscts: True

#### Parameters

- **port**  $(str)$  Serial port address.
- **timeout** (int, in secods) Serial port read and write timeout.

#### **create\_waveform\_set**(*waveform\_set*)

Generate Waveform set.

Parameters **waveform\_set** (array) – List of waveform types.

Returns A list of integer that represent the waveforms desired.

#### Return type list

#### **on\_connection\_loss**()

Overwritable method.

#### **read**(*size=4096*)

Write into the data buffer the bytes readed from serial port.

Parameters size (integer,  $2**12$ ) – Input buffer size.

#### **request**(*subtype=None*, *waveform\_set=None*, *interval=1*)

Create and send a data request of Subrecord or/and Waveform type.

#### Parameters

• **subtype** (subrecord type object) – *DISPL*, *TREND\_10S* or *TREND\_60S*

- **waveform\_set** (array) List of waveform types.
- **interval** (int, in seconds) If subtype is *DISPL* interval is accepted and must be an integer equal or greater to 1.

<span id="page-34-1"></span>**request\_multiple\_wave\_transfer**(*wave\_set*, *transmission\_type*)

Create and send header of Waveform type.

#### Parameters

- **wave\_set** (*array*) List of constants that represents each waveform type requested, if list lenghth is less than 8, the last integer must be 255.
- **transmission\_type** (transmission type object) *WF\_REQ\_CONT\_START* for start start transmission, *WF\_REQ\_CONT\_STOP* for stop it and *WF\_REQ\_TIMED\_START* for request a timed transmission.

#### **request\_transfer**(*subtype*, *interval*)

Create and send header of Subrecord type.

#### Parameters

- **subtype** (subrecord type object) *DISPL*, *TREND\_10S* or *TREND\_60S*
- **interval** (int, in seconds) If subtype is *DISPL* interval is accepted and must be an integer equal or greater to 5

#### **stop**()

Send the request for stop the Subrecords and Waveform transmission.

#### **stop\_transfer**()

Send the request for stop the Subrecords transmission.

```
stop_wave_transfer()
```
Send the request for stop the Waveform transmission.

#### **write\_buffer**(*data*)

Check if device is writeble and send the data.

**Parameters data** (bytes  $array$ ) – Bytes with the header that bust sent to the device.

#### <span id="page-34-0"></span>**class** pycollect.edfwriter.**EDF**(*filename*)

Bases: object

Create an EDF+ file format.

**\_\_init\_\_**(*filename*) Create an EDF+ file format.

Parameters **filename** (str) – Filename for new EDF+ file.

```
add_channel(channel)
```
Add new chanel to current EDF+.

#### Parameters **chanel** (EDFChannel object) –

#### **save**()

Save as EDF+ file.

```
set_header(**kwargs)
```
Sets the file header.

Parameters

• **admincode**  $(str)$  – Sets the admincode.

- <span id="page-35-0"></span>• **birthdate** (date object from datetime) – Sets the birthdate.
- **equipment**  $(str)$  Describes the measurement equpipment.
- **gender**  $(int)$  Sets the gender, 1 is male, 0 is female.
- **patientcode** (str) Sets the patient code.
- **patientname**  $(str)$  Sets the patient name.
- **patient\_additional** (str) Sets the additional patient info.
- **recording\_additional** (str) Sets the additional recordinginfo.
- **startdate** (datetime object) Sets the recording start Time.
- **technician**  $(str)$  Sets the technicians name.

**write\_annotation**(*onset*, *description*, *duration=-1*)

Writes an annotation/event to the file.

#### **Parameters**

- **onset** (int) Second, where happened the annotation
- **duration** (int, optional) Duration of event anotated
- **description** (str) Description of event

```
class pycollect.edfwriter.EDFChannel(data, **kwargs)
    Bases: object
```
New EDF+ channel.

```
__init__(data, **kwargs)
```
New channel.

#### Parameters

- **data** (array, required) –
- **label** (str, recommended) channel label (string,  $\le$  16 characters, must be unique
- **dimension** (str, recommended) physical dimension (e.g., mV) (string, <= 8 characters)
- **sample\_rate** (int, required) sample frequency in hertz
- **physical\_max** (float, required) maximum physical value
- **physical\_min** (float, required) minimum physical value
- **digital\_max** (int, optional) maximum digital value (int,  $-2**15 \le x \le$ 2\*\*15)
- **digital\_min** (int, optional) minimum digital value (int,  $-2**15 \le x \le 2**15$ )
- **transducer** (str, optional) sets the transducer used in this channel
- **prefilter** (str, optional) sets the prefilter used in this chanel ("HP:0.1Hz", "LP:75Hz N:50Hz", etc.)

# <span id="page-36-0"></span>**1.6 Examples**

```
import numpy
from matplotlib import pyplot
from pycollect import GEDevice, GEDecode, database, measures
```
# **1.6.1 Read RAW file**

**for** raw **in** database.RAWS\_ABSPATH:

The PyCollect library include a set of prerecorded database for debug purposes.

```
print("RAW file path: {}".format(raw))
RAW file path: /usr/lib/python3.6/site-packages/pycollect-1.0-py3.6.egg/pycollect/
˓→database/db02.raw
RAW file path: /usr/lib/python3.6/site-packages/pycollect-1.0-py3.6.egg/pycollect/
˓→database/db00.raw
RAW file path: /usr/lib/python3.6/site-packages/pycollect-1.0-py3.6.egg/pycollect/
˓→database/db01.raw
```

```
# Read the file
file = open(database.RAWS_ABSPATH[1], 'rb')
data = file.read()data = data[:int(4e4)]file.close()
decoder = GEDecode(data)# Buffer and modules
print("Buffer size: {} bytes".format(len(decoder.BUFFER)))
print("Modules detected: {}".format(decoder.MODULES))
print("Modules active: {}".format(decoder.MODULES_ACTIVE))
# Available labels
print("Trends: {}".format(decoder.DATA_SUBRECORD.columns.tolist()))
print("Waves: {}".format(list(decoder.DATA_WAVE.keys())))
pyplot.figure(figsize=(12,6), dpi=200)
pyplot.plot(decoder.DATA_SUBRECORD['ENTROPY RE'])
pyplot.legend(['ENTROPY RE'])
pyplot.figure(figsize=(12,6), dpi=200)
pyplot.plot(decoder.DATA_WAVE['ENT_100']['values'][:500])
pyplot.legend(['ENT_100'])
pyplot.figure(figsize=(12,6), dpi=200)
pyplot.plot(decoder.DATA_WAVE['PLETH']['values'][:500])
pyplot.legend(['PLETH'])
```

```
Buffer size: 40000 bytes
Modules detected: ['INV-BP (p1)', 'INV-BP (p2)', 'ECG', 'NIBP', 'SpO2', 'NMT', 'ECG-
˓→EXTRA', 'ECG-ARRH', 'ECG-12', 'NMT2', 'ENTROPY']
Modules active: ['ECG', 'NIBP', 'SpO2', 'NMT', 'ECG-EXTRA', 'ECG-ARRH', 'ECG-12',
˓→'NMT2', 'ENTROPY']
```
(continues on next page)

(continued from previous page)

Trends: ['AA', 'AA ET', 'AA FI', 'AA MAC-SUM', 'AA2 MAC-AGE-SUM', 'AA: CLBR', 'AA: MNS ˓<sup>→</sup>', 'BAL-GAS ET', 'BAL-GAS FI', 'CO-WEDGE CO', 'CO-WEDGE CO-AGE', 'CO-WEDGE PCWP', ˓<sup>→</sup>'CO-WEDGE PCWP-AGE', 'CO-WEDGE REF', 'CO-WEDGE TEMP', 'CO2 ET', 'CO2 FI', 'CO2 LBL', ˓<sup>→</sup> 'CO2 PAMB', 'CO2 RR', 'CO2: ALK', 'CO2: AP', 'CO2: CLBR', 'CO2: CS', 'CO2: MNS', ˓<sup>→</sup>'CO2: OC', 'CO2: ZS', 'ECG HR', 'ECG HR-SRC', 'ECG IMP-RR', 'ECG LEAD-CH1', 'ECG ˓<sup>→</sup>LEAD-CH2', 'ECG LEAD-CH3', 'ECG ST1', 'ECG ST2', 'ECG ST3', 'ECG-12 LEAD-CH1', 'ECG- ˓<sup>→</sup>12 LEAD-CH2', 'ECG-12 LEAD-CH3', 'ECG-12 STAVF', 'ECG-12 STAVL', 'ECG-12 STAVR', ˓<sup>→</sup>'ECG-12 STI', 'ECG-12 STII', 'ECG-12 STIII', 'ECG-12 STV1', 'ECG-12 STV2', 'ECG-12 ˓<sup>→</sup>STV3', 'ECG-12 STV4', 'ECG-12 STV5', 'ECG-12 STV6', 'ECG-ARRH HR', 'ECG-ARRH PVC', ˓<sup>→</sup>'ECG-ARRH RR', 'ECG-EXTRA: HR', 'ECG-EXTRA: HR-MAX', 'ECG-EXTRA: HR-MIN', 'ECG: AR', ˓<sup>→</sup> 'ECG: ASY', 'ECG: CH1', 'ECG: CH2', 'ECG: CH3', 'ECG: LRN', 'ECG: NS', 'ECG: PCR', ˓<sup>→</sup>'EEG EEG1-ALPHA', 'EEG EEG1-AMPL', 'EEG EEG1-BETA', 'EEG EEG1-BSR', 'EEG EEG1-DELTA ˓<sup>→</sup>', 'EEG EEG1-MNF', 'EEG EEG1-SFR', 'EEG EEG1-THETA', 'EEG EEG2-ALPHA', 'EEG EEG2- ˓<sup>→</sup>AMPL', 'EEG EEG2-BETA', 'EEG EEG2-BSR', 'EEG EEG2-DELTA', 'EEG EEG2-MF', 'EEG EEG2- ˓<sup>→</sup>SFR', 'EEG EEG2-THETA', 'EEG EEG3 BSR', 'EEG EEG3-ALPHA', 'EEG EEG3-AMPL', 'EEG ˓<sup>→</sup>EEG3-BETA', 'EEG EEG3-DELTA', 'EEG EEG3-MF', 'EEG EEG3-SEF', 'EEG EEG3-THETA', 'EEG ˓<sup>→</sup>EEG4-ALPHA', 'EEG EEG4-AMPL', 'EEG EEG4-BETA', 'EEG EEG4-BSR', 'EEG EEG4-DELTA', ˓<sup>→</sup>'EEG EEG4-MF', 'EEG EEG4-SEF', 'EEG EEG4-THETA', 'EEG FEMG', 'EEG-BIS', 'EEG-BIS EMG ˓<sup>→</sup>', 'EEG-BIS SQI', 'EEG-BIS SR', 'EEG2 CH1M', 'EEG2 CH1P', 'EEG2 CH2M', 'EEG2 CH2P', ˓<sup>→</sup>'EEG2 CH3M', 'EEG2 CH3P', 'EEG2 CH4M', 'EEG2 CH4P', 'EEG2 COMMON', 'EEG: CH1-ARTF', ˓<sup>→</sup>'EEG: CH1-LEADS', 'EEG: CH1-NS', 'EEG: CH2-ARTF', 'EEG: CH2-LEADS', 'EEG: CH2-NS', ˓<sup>→</sup>'EEG: CH3-ARTF', 'EEG: CH3-LEADS', 'EEG: CH3-NS', 'EEG: CH4-ARTF', 'EEG: CH4-LEADS', ˓<sup>→</sup> 'EEG: CH4-NS', 'EEG: EP', 'EEG: HEAD', 'EEG: MONTAGE', 'EEG: MSN', 'EEG: SSEP', ˓<sup>→</sup>'ENTROPY BSR', 'ENTROPY RE', 'ENTROPY SE', 'FLOW-VOL COMP', 'FLOW-VOL MV-EXP', ˓<sup>→</sup>'FLOW-VOL PEEP', 'FLOW-VOL PPEAK', 'FLOW-VOL PPLAT', 'FLOW-VOL RR', 'FLOW-VOL TV-EXP ˓<sup>→</sup>', 'FLOW-VOL TV-INSP', 'FLOW-VOL2 EPEEP', 'FLOW-VOL2 EXPTIME', 'FLOW-VOL2 IERATIO', ˓<sup>→</sup>'FLOW-VOL2 IPEEP', 'FLOW-VOL2 ISPTIME', 'FLOW-VOL2 MVESEX', 'FLOW-VOL2 MVINSP', ˓<sup>→</sup>'FLOW-VOL2 Pmean', 'FLOW-VOL2 RAW', 'FLOW-VOL2 STCCOMP', 'FLOW-VOL2 STCPEEPE', ˓<sup>→</sup>'FLOW-VOL2 STCPEEPI', 'FLOW-VOL2 STCPPLAT', 'FLOW-VOL: CLBR', 'FLOW-VOL: DIS', ˓<sup>→</sup>'FLOW-VOL: LK', 'FLOW-VOL: MSR', 'FLOW-VOL: OBS', 'FLOW-VOL: ZR', 'GASEX EE', ˓<sup>→</sup>'GASEX RQ', 'GASEX VCO2', 'GASEX VO2', 'INV-BP DIA (p1)', 'INV-BP DIA (p2)', 'INV- ˓<sup>→</sup>BP DIA (p3)', 'INV-BP DIA (p4)', 'INV-BP DIA (p5)', 'INV-BP DIA (p6)', 'INV-BP HR  $\rightarrow$ (p1)', 'INV-BP HR (p2)', 'INV-BP HR (p3)', 'INV-BP HR (p4)', 'INV-BP HR (p5)', 'INV-˓<sup>→</sup>BP HR (p6)', 'INV-BP LBL (p1)', 'INV-BP LBL (p2)', 'INV-BP LBL (p3)', 'INV-BP LBL  $\rightarrow$ (p4)', 'INV-BP LBL (p5)', 'INV-BP LBL (p6)', 'INV-BP MEAN (p1)', 'INV-BP MEAN (p2)', ˓<sup>→</sup> 'INV-BP MEAN (p3)', 'INV-BP MEAN (p4)', 'INV-BP MEAN (p5)', 'INV-BP MEAN (p6)', ˓<sup>→</sup>'INV-BP SYS (p1)', 'INV-BP SYS (p2)', 'INV-BP SYS (p3)', 'INV-BP SYS (p4)', 'INV-BP ˓<sup>→</sup>SYS (p5)', 'INV-BP SYS (p6)', 'INV-BP: ZR (p1)', 'INV-BP: ZR (p2)', 'INV-BP: ZR (p3) ˓<sup>→</sup>', 'INV-BP: ZR (p4)', 'INV-BP: ZR (p5)', 'INV-BP: ZR (p6)', 'N2O ET', 'N2O FI', ˓<sup>→</sup>'N2O: CLBR', 'N2O: MNS', 'NIBP CUFF', 'NIBP DIA', 'NIBP HR', 'NIBP MEAN', 'NIBP SYS ˓<sup>→</sup>', 'NIBP: AUTO', 'NIBP: CLBR', 'NIBP: MSR', 'NIBP: OLD', 'NIBP: STASIS', 'NIBP: STAT ˓<sup>→</sup>', 'NMT PTC-COUNT', 'NMT PTC-DB-COUNT', 'NMT PTC-ST-COUNT', 'NMT PTC-STIM', 'NMT ˓<sup>→</sup>PTC-TOF-COUNT', 'NMT STM', 'NMT T1', 'NMT TIME', 'NMT TRATIO', 'NMT2 T1', 'NMT2 T2', ˓<sup>→</sup> 'NMT2 T3', 'NMT2 T4', 'NMT: CLBR', 'NMT: SUP', 'O2 ET', 'O2 FI', 'SpO2', 'SpO2 IR- ˓<sup>→</sup>AMP', 'SpO2 LBL', 'SpO2 PR', 'SpO2 [SO2|SaO2|SvO2]', 'SvO2', 'TEMP (t1)', 'TEMP (t2) ˓<sup>→</sup>', 'TEMP (t3)', 'TEMP (t4)', 'TEMP LBL (t1)', 'TEMP LBL (t2)', 'TEMP LBL (t3)', ˓<sup>→</sup>'TEMP LBL (t4)', 'TONO CMPA', 'TONO P(r-Et)CO2', 'TONO P(r-a)CO2', 'TONO PADELAY', ˓<sup>→</sup>'TONO PAMB', 'TONO PHI', 'TONO PHIDELAY', 'TONO PrCO2', 'TONO: LEAK', 'TONO: OVER', ˓<sup>→</sup>'TONO: TECHFAIL', 'TONO: UNFILL', 'TONO: VOLDR', 'datetime'] Waves: ['PLETH', 'ENT\_100']

<matplotlib.legend.Legend at 0x7f4442e442b0>

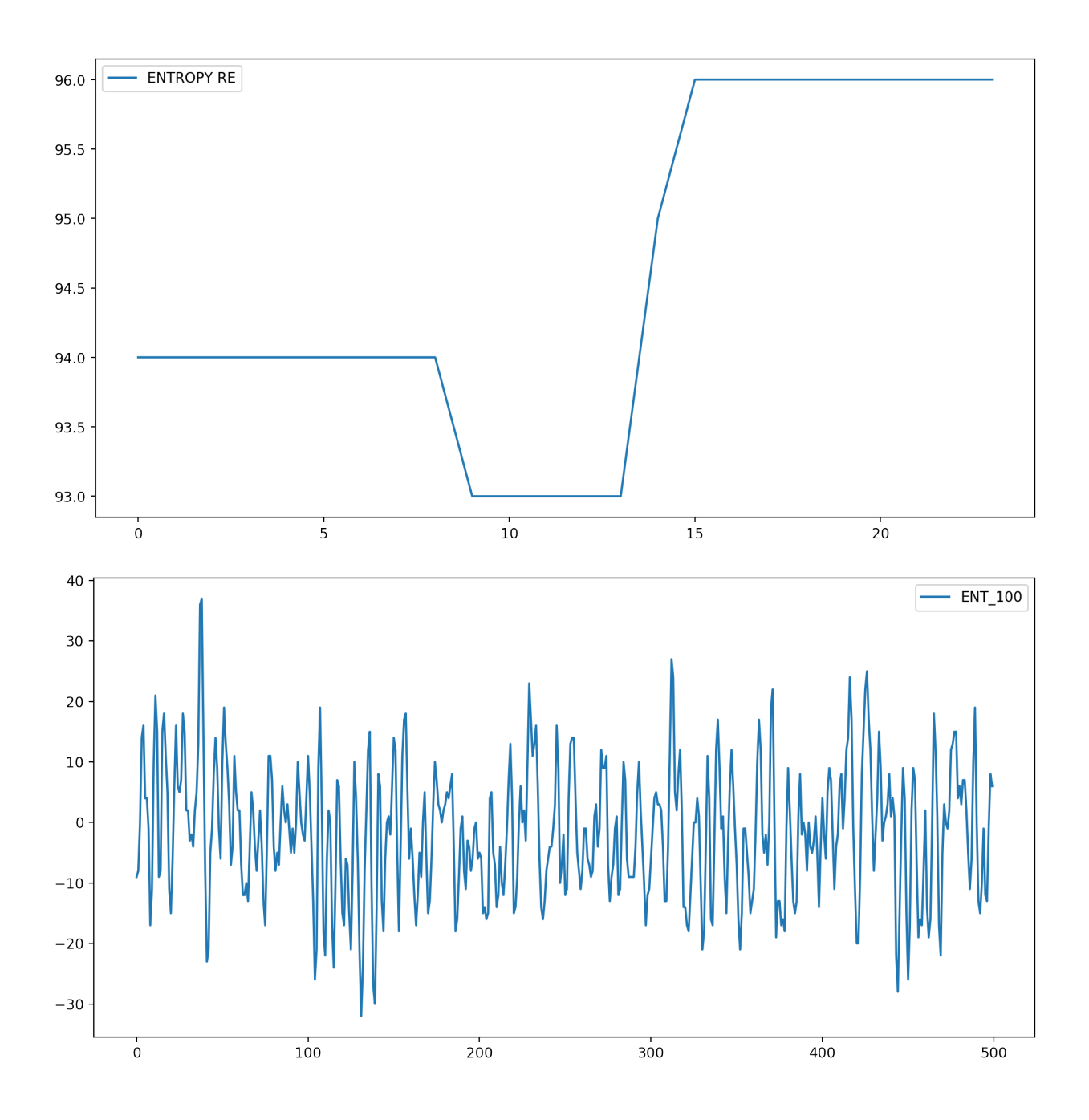

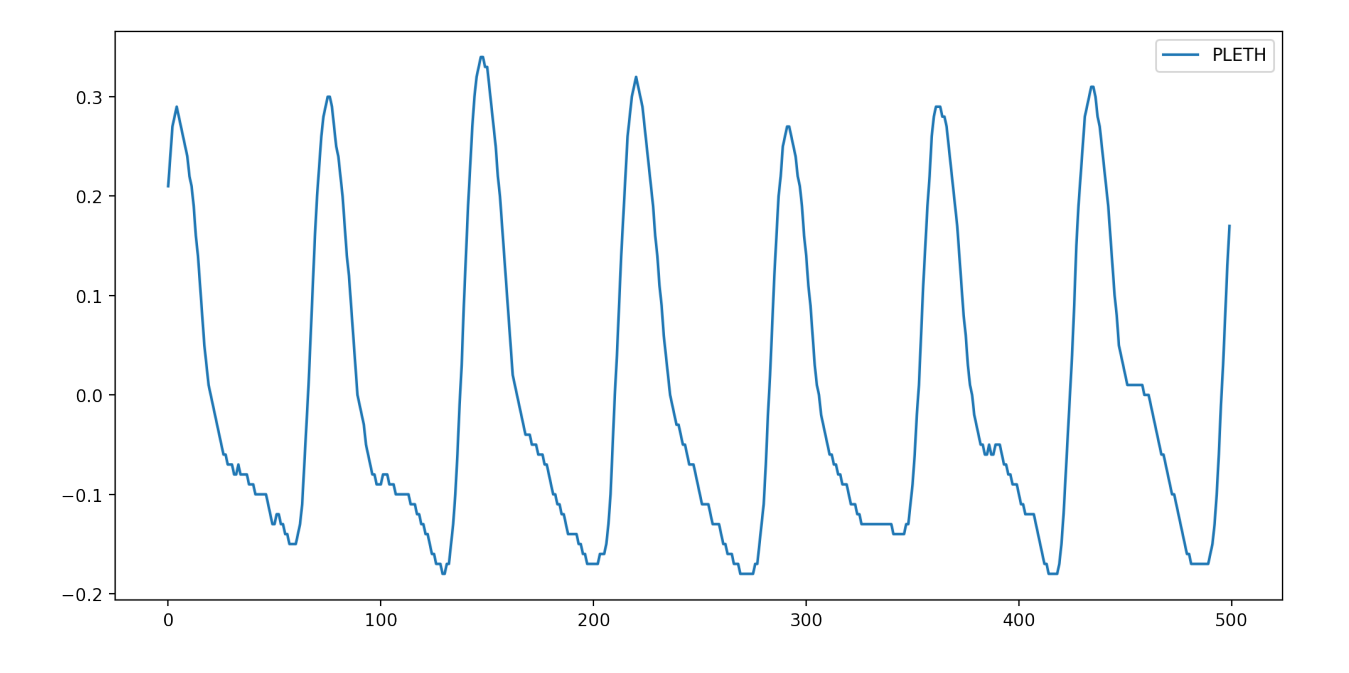

# **1.6.2 Read from monitor**

```
device = GEDevice(database.RAWS_ABSPATH[0])
decoder = GEDecode(device.BUFFER)
# device.connect('/dev/ttyUSB0')
```
The monitor will send all subrecords data but the waves need an explicit request.

```
default = device.DEFAULT_REQUEST
print("Default data requested: {}".format(default))
# Activate the trends transmission
device.request(subtype=device.DISPL)
# Activate the waves transmission
device.request(waveform_set=['ENT_100', 'PLETH'])
```

```
Default data requested: ['date', 'ENTROPY RE', 'ENTROPY SE', 'ENTROPY BSR', 'NIBP SYS
˓→', 'NIBP DIA', 'NIBP MEAN', 'ECG IMP-RR', 'ECG HR', 'TEMP (t1)', 'CO2 FI', 'CO2 ET',
˓→ 'ECG1', 'ENT_100', 'PLETH']
```

```
# Start the asynchronous data collecting and process
device.collect(True)
decoder.process(True)
```
**import time** time.sleep(20)

```
# Buffer and modules
print("Buffer size: {} bytes".format(len(decoder.BUFFER)))
print("Modules detected: {}".format(decoder.MODULES))
print("Modules active: {}".format(decoder.MODULES_ACTIVE))
```
(continues on next page)

(continued from previous page)

# Available labels print("Trends: {}".format(decoder.DATA\_SUBRECORD.columns.tolist())) print("Waves: {}".format(list(decoder.DATA\_WAVE.keys())))

Buffer size: 17432 bytes Modules detected: ['INV-BP (p1)', 'INV-BP (p2)', 'ECG', 'NIBP', 'SpO2', 'CO2', 'O2', ˓<sup>→</sup>'N2O', 'AA', 'FLOW-VOL', 'ECG-EXTRA', 'ECG-ARRH', 'ECG-12', 'ENTROPY', 'FLOW-VOL2', ˓<sup>→</sup>'BAL-GAS', 'AA2'] Modules active: ['ECG', 'NIBP', 'SpO2', 'CO2', 'O2', 'N2O', 'AA', 'FLOW-VOL', 'ECG- ˓<sup>→</sup>EXTRA', 'ECG-ARRH', 'ECG-12', 'ENTROPY', 'FLOW-VOL2', 'BAL-GAS', 'AA2'] Trends: ['AA', 'AA ET', 'AA FI', 'AA MAC-SUM', 'AA2 MAC-AGE-SUM', 'AA: CLBR', 'AA: MNS ˓<sup>→</sup>', 'BAL-GAS ET', 'BAL-GAS FI', 'CO-WEDGE CO', 'CO-WEDGE CO-AGE', 'CO-WEDGE PCWP', ˓<sup>→</sup>'CO-WEDGE PCWP-AGE', 'CO-WEDGE REF', 'CO-WEDGE TEMP', 'CO2 ET', 'CO2 FI', 'CO2 LBL', ˓<sup>→</sup> 'CO2 PAMB', 'CO2 RR', 'CO2: ALK', 'CO2: AP', 'CO2: CLBR', 'CO2: CS', 'CO2: MNS', ˓<sup>→</sup>'CO2: OC', 'CO2: ZS', 'ECG HR', 'ECG HR-SRC', 'ECG IMP-RR', 'ECG LEAD-CH1', 'ECG ˓<sup>→</sup>LEAD-CH2', 'ECG LEAD-CH3', 'ECG ST1', 'ECG ST2', 'ECG ST3', 'ECG-12 LEAD-CH1', 'ECG- ˓<sup>→</sup>12 LEAD-CH2', 'ECG-12 LEAD-CH3', 'ECG-12 STAVF', 'ECG-12 STAVL', 'ECG-12 STAVR', ˓<sup>→</sup>'ECG-12 STI', 'ECG-12 STII', 'ECG-12 STIII', 'ECG-12 STV1', 'ECG-12 STV2', 'ECG-12 ˓<sup>→</sup>STV3', 'ECG-12 STV4', 'ECG-12 STV5', 'ECG-12 STV6', 'ECG-ARRH HR', 'ECG-ARRH PVC', ˓<sup>→</sup>'ECG-ARRH RR', 'ECG-EXTRA: HR', 'ECG-EXTRA: HR-MAX', 'ECG-EXTRA: HR-MIN', 'ECG: AR', ˓<sup>→</sup> 'ECG: ASY', 'ECG: CH1', 'ECG: CH2', 'ECG: CH3', 'ECG: LRN', 'ECG: NS', 'ECG: PCR', ˓<sup>→</sup>'EEG EEG1-ALPHA', 'EEG EEG1-AMPL', 'EEG EEG1-BETA', 'EEG EEG1-BSR', 'EEG EEG1-DELTA ˓<sup>→</sup>', 'EEG EEG1-MNF', 'EEG EEG1-SFR', 'EEG EEG1-THETA', 'EEG EEG2-ALPHA', 'EEG EEG2- ˓<sup>→</sup>AMPL', 'EEG EEG2-BETA', 'EEG EEG2-BSR', 'EEG EEG2-DELTA', 'EEG EEG2-MF', 'EEG EEG2- ˓<sup>→</sup>SFR', 'EEG EEG2-THETA', 'EEG EEG3 BSR', 'EEG EEG3-ALPHA', 'EEG EEG3-AMPL', 'EEG ˓<sup>→</sup>EEG3-BETA', 'EEG EEG3-DELTA', 'EEG EEG3-MF', 'EEG EEG3-SEF', 'EEG EEG3-THETA', 'EEG ˓<sup>→</sup>EEG4-ALPHA', 'EEG EEG4-AMPL', 'EEG EEG4-BETA', 'EEG EEG4-BSR', 'EEG EEG4-DELTA', ˓<sup>→</sup>'EEG EEG4-MF', 'EEG EEG4-SEF', 'EEG EEG4-THETA', 'EEG FEMG', 'EEG-BIS', 'EEG-BIS EMG ˓<sup>→</sup>', 'EEG-BIS SQI', 'EEG-BIS SR', 'EEG2 CH1M', 'EEG2 CH1P', 'EEG2 CH2M', 'EEG2 CH2P', ˓<sup>→</sup>'EEG2 CH3M', 'EEG2 CH3P', 'EEG2 CH4M', 'EEG2 CH4P', 'EEG2 COMMON', 'EEG: CH1-ARTF', ˓<sup>→</sup>'EEG: CH1-LEADS', 'EEG: CH1-NS', 'EEG: CH2-ARTF', 'EEG: CH2-LEADS', 'EEG: CH2-NS', ˓<sup>→</sup>'EEG: CH3-ARTF', 'EEG: CH3-LEADS', 'EEG: CH3-NS', 'EEG: CH4-ARTF', 'EEG: CH4-LEADS', ˓<sup>→</sup> 'EEG: CH4-NS', 'EEG: EP', 'EEG: HEAD', 'EEG: MONTAGE', 'EEG: MSN', 'EEG: SSEP', ˓<sup>→</sup>'ENTROPY BSR', 'ENTROPY RE', 'ENTROPY SE', 'FLOW-VOL COMP', 'FLOW-VOL MV-EXP', ˓<sup>→</sup>'FLOW-VOL PEEP', 'FLOW-VOL PPEAK', 'FLOW-VOL PPLAT', 'FLOW-VOL RR', 'FLOW-VOL TV-EXP ˓<sup>→</sup>', 'FLOW-VOL TV-INSP', 'FLOW-VOL2 EPEEP', 'FLOW-VOL2 EXPTIME', 'FLOW-VOL2 IERATIO', ˓<sup>→</sup>'FLOW-VOL2 IPEEP', 'FLOW-VOL2 ISPTIME', 'FLOW-VOL2 MVESEX', 'FLOW-VOL2 MVINSP', ˓<sup>→</sup>'FLOW-VOL2 Pmean', 'FLOW-VOL2 RAW', 'FLOW-VOL2 STCCOMP', 'FLOW-VOL2 STCPEEPE', ˓<sup>→</sup>'FLOW-VOL2 STCPEEPI', 'FLOW-VOL2 STCPPLAT', 'FLOW-VOL: CLBR', 'FLOW-VOL: DIS', ˓<sup>→</sup>'FLOW-VOL: LK', 'FLOW-VOL: MSR', 'FLOW-VOL: OBS', 'FLOW-VOL: ZR', 'GASEX EE', ˓<sup>→</sup>'GASEX RQ', 'GASEX VCO2', 'GASEX VO2', 'INV-BP DIA (p1)', 'INV-BP DIA (p2)', 'INV- ˓<sup>→</sup>BP DIA (p3)', 'INV-BP DIA (p4)', 'INV-BP DIA (p5)', 'INV-BP DIA (p6)', 'INV-BP HR  $\rightarrow$ (p1)', 'INV-BP HR (p2)', 'INV-BP HR (p3)', 'INV-BP HR (p4)', 'INV-BP HR (p5)', 'INV-˓<sup>→</sup>BP HR (p6)', 'INV-BP LBL (p1)', 'INV-BP LBL (p2)', 'INV-BP LBL (p3)', 'INV-BP LBL  $\rightarrow$ (p4)', 'INV-BP LBL (p5)', 'INV-BP LBL (p6)', 'INV-BP MEAN (p1)', 'INV-BP MEAN (p2)', ˓<sup>→</sup> 'INV-BP MEAN (p3)', 'INV-BP MEAN (p4)', 'INV-BP MEAN (p5)', 'INV-BP MEAN (p6)', ˓<sup>→</sup>'INV-BP SYS (p1)', 'INV-BP SYS (p2)', 'INV-BP SYS (p3)', 'INV-BP SYS (p4)', 'INV-BP ˓<sup>→</sup>SYS (p5)', 'INV-BP SYS (p6)', 'INV-BP: ZR (p1)', 'INV-BP: ZR (p2)', 'INV-BP: ZR (p3) ˓<sup>→</sup>', 'INV-BP: ZR (p4)', 'INV-BP: ZR (p5)', 'INV-BP: ZR (p6)', 'N2O ET', 'N2O FI', ˓<sup>→</sup>'N2O: CLBR', 'N2O: MNS', 'NIBP CUFF', 'NIBP DIA', 'NIBP HR', 'NIBP MEAN', 'NIBP SYS ˓<sup>→</sup>', 'NIBP: AUTO', 'NIBP: CLBR', 'NIBP: MSR', 'NIBP: OLD', 'NIBP: STASIS', 'NIBP: STAT ˓<sup>→</sup>', 'NMT PTC-COUNT', 'NMT PTC-DB-COUNT', 'NMT PTC-ST-COUNT', 'NMT PTC-STIM', 'NMT ˓<sup>→</sup>PTC-TOF-COUNT', 'NMT STM', 'NMT T1', 'NMT TIME', 'NMT TRATIO', 'NMT2 T1', 'NMT2 T2', ˓<sup>→</sup> 'NMT2 T3', 'NMT2 T4', 'NMT: CLBR', 'NMT: SUP', 'O2 ET', 'O2 FI', 'SpO2', 'SpO2 IR- ˓<sup>→</sup>AMP', 'SpO2 LBL', 'SpO2 PR', 'SpO2 [SO2|SaO2|SvO2]', 'SvO2', 'TEMP (t1)', 'TEMP (t2) ˓<sup>→</sup>', 'TEMP (t3)', 'TEMP (t4)', 'TEMP LBL (t1)', 'TEMP LBL (t2)', 'TEMP LBL (t3)', →'TEMP LBL (t4)', 'TONO CMPA', 'TONO P(r-Et)CO2', 'TONO P(r-a)CO2', 'TONO PADEL →'TONO PAMB', 'TONO PHI', 'TONO PHIDELAY', 'TONO PrCO2', 'TONO: LEAK', 'TONO: OVER', ˓<sup>→</sup>'TONO: TECHFAIL', 'TONO: UNFILL', 'TONO: VOLDR', 'datetime']

(continued from previous page)

```
Waves: ['PLETH', 'ENT_100']
```

```
# pyplot.figure(figsize=(18,9), dpi=90)
# pyplot.plot(decoder.DATA_SUBRECORD['ENTROPY RE'])
# pyplot.legend(['ENTROPY RE'])
pyplot.figure(figsize=(12,6), dpi=200)
pyplot.plot(numpy.linspace(0, 5, 5*measures.WAVEFORMS_DICT['ENT_100']['samps']),
˓→decoder.DATA_WAVE['ENT_100']['values'][:500])
pyplot.title(measures.WAVEFORMS_DICT['ENT_100']['desc'])
pyplot.xlabel('time [s]')
pyplot.ylabel(measures.WAVEFORMS_DICT['ENT_100']['unit'])
pyplot.legend(['ENT_100'])
pyplot.figure(figsize=(12,6), dpi=200)
pyplot.plot(numpy.linspace(0, 5, 5*measures.WAVEFORMS_DICT['PLETH']['samps']),
˓→decoder.DATA_WAVE['PLETH']['values'][:500])
pyplot.title(measures.WAVEFORMS_DICT['PLETH']['desc'])
pyplot.xlabel('time [s]')
pyplot.ylabel(measures.WAVEFORMS_DICT['PLETH']['unit'])
pyplot.legend(['PLETH'])
```

```
<matplotlib.legend.Legend at 0x7f44425c3d30>
```
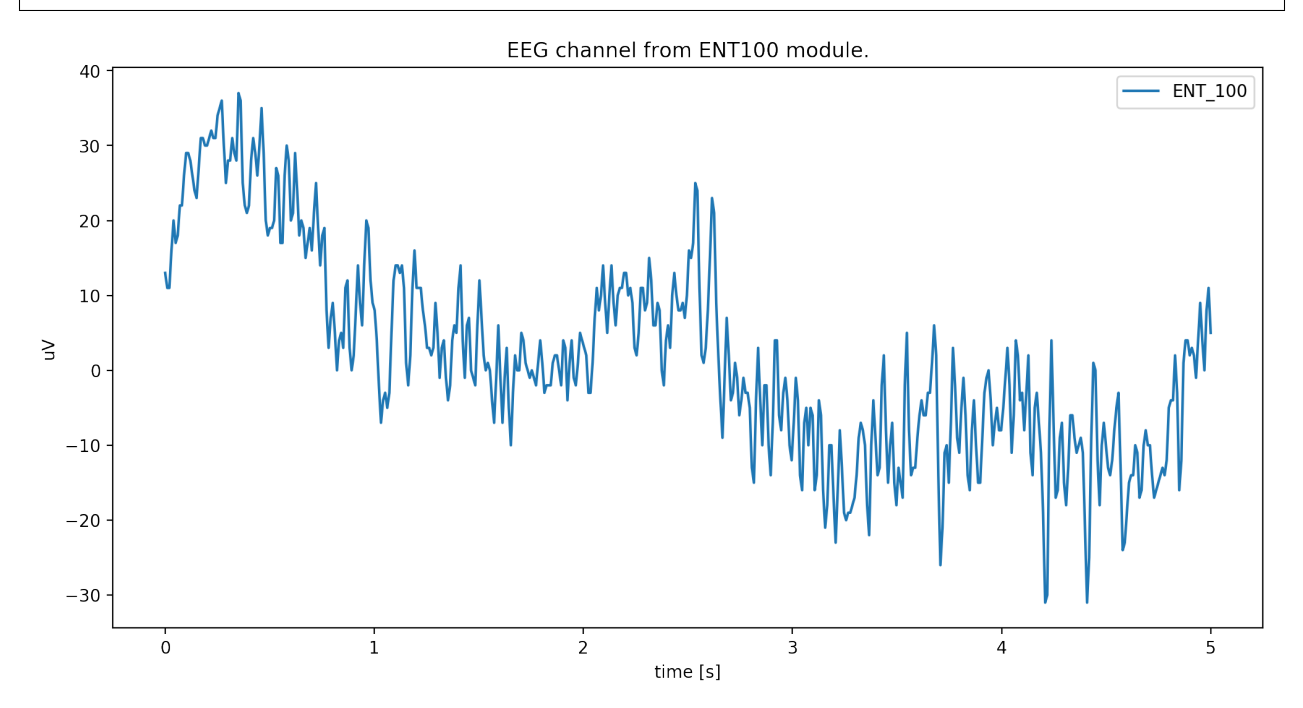

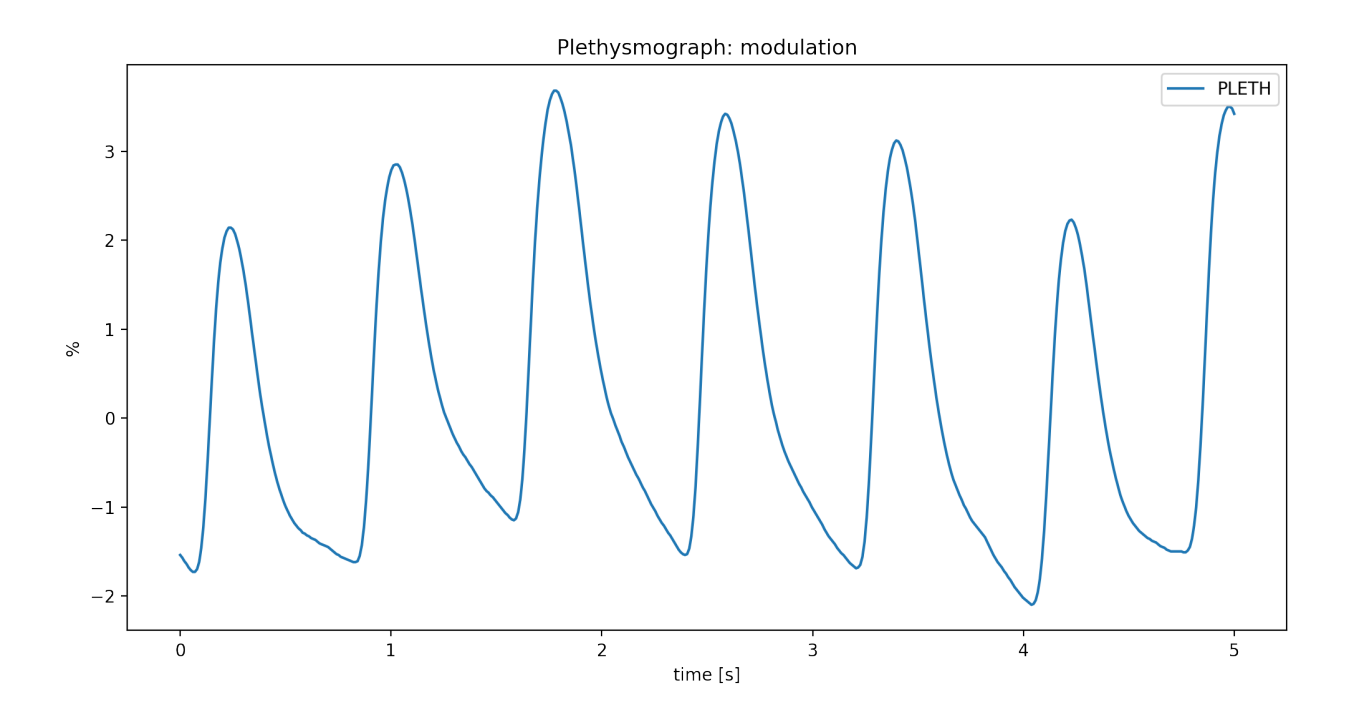

# **1.6.3 Save data**

The data can be saved in two differents formats *RAW*, *SCV* and *EDF+*.

#### **Save data as CSV**

```
decoder.save_as_csv('data_out');
```
### **Save data as EDF+**

The *edf* format need extra patient information.

```
from datetime import datetime
decoder.set_edf_header(
   admincode = ',
   birthdate = datetime(1900, 1, 1).timestamp(), \#datetime object
   equipment = ',
   gender = 0, #0 for male, 1 for female
   patientcode = '',
   patientname = '',
   patient_additional = '',
   recording_additional = '',
    technician = '',
)
decoder.save_as_edf('data_out');
```
#### **Save RAW data**

```
decoder.save_as_raw('raw');
```
### **1.6.4 Channels information**

List all labels.

```
subrecords = [g['label'] for g in measures.GROUPS]
print('All subrecords: {}'.format(subrecords))
waves = [g['label'] for g in measures.WAVEFORMS]
print('All waveforms: {}'.format(waves))
```

```
All subrecords: ['ECG HR', 'ECG ST1', 'ECG ST2', 'ECG ST3', 'ECG IMP-RR', 'ECG: MOD',
˓→'ECG: ACT', 'ECG: ASY', 'ECG HR-SRC', 'ECG: NS', 'ECG: AR', 'ECG: LRN', 'ECG: PCR',
˓→'ECG: CH1', 'ECG: CH2', 'ECG: CH3', 'ECG LEAD-CH1', 'ECG LEAD-CH2', 'ECG LEAD-CH3',
˓→'INV-BP SYS', 'INV-BP DIA', 'INV-BP MEAN', 'INV-BP HR', 'INV-BP: MOD', 'INV-BP: ACT
˓→', 'INV-BP: ZR', 'INV-BP LBL', 'NIBP SYS', 'NIBP DIA', 'NIBP MEAN', 'NIBP HR',
˓→'NIBP: MOD', 'NIBP: ACT', 'NIBP CUFF', 'NIBP: AUTO', 'NIBP: STAT', 'NIBP: MSR',
˓→'NIBP: STASIS', 'NIBP: CLBR', 'NIBP: OLD', 'TEMP', 'TEMP: MOD', 'TEMP: ACT', 'TEMP
˓→LBL', 'SpO2', 'SpO2 PR', 'SpO2 IR-AMP', 'SpO2 [SO2|SaO2|SvO2]', 'SpO2: MOD', 'SpO2:
˓→ACT', 'SpO2 LBL', 'CO2 ET', 'CO2 FI', 'CO2 RR', 'CO2 PAMB', 'CO2: MOD', 'CO2: ACT',
˓→'CO2: AP', 'CO2: CS', 'CO2: ZS', 'CO2: OC', 'CO2: ALK', 'CO2 LBL', 'O2 ET', 'O2 FI',
˓→ 'O2: MOD', 'O2: ACT', 'CO2: CLBR', 'CO2: MNS', 'N2O ET', 'N2O FI', 'N2O: MOD',
˓→'N2O: ACT', 'N2O: CLBR', 'N2O: MNS', 'AA ET', 'AA FI', 'AA MAC-SUM', 'AA: MOD',
˓→'AA: ACT', 'AA: CLBR', 'AA: MNS', 'AA', 'FLOW-VOL RR', 'FLOW-VOL PPEAK', 'FLOW-VOL
˓→PEEP', 'FLOW-VOL PPLAT', 'FLOW-VOL TV-INSP', 'FLOW-VOL TV-EXP', 'FLOW-VOL COMP',
˓→'FLOW-VOL MV-EXP', 'FLOW-VOL: MOD', 'FLOW-VOL: ACT', 'FLOW-VOL: DIS', 'FLOW-VOL:
˓→CLBR', 'FLOW-VOL: ZR', 'FLOW-VOL: OBS', 'FLOW-VOL: LK', 'FLOW-VOL: MSR', 'CO-WEDGE
˓→CO', 'CO-WEDGE TEMP', 'CO-WEDGE REF', 'CO-WEDGE PCWP', 'CO-WEDGE: MOD', 'CO-WEDGE:
˓→ACT', 'CO-WEDGE CO-AGE', 'CO-WEDGE PCWP-AGE', 'NMT T1', 'NMT TRATIO', 'NMT PTC-COUNT
˓→', 'NMT PTC-TOF-COUNT', 'NMT PTC-DB-COUNT', 'NMT PTC-ST-COUNT', 'NMT PTC-STIM',
˓→'NMT: MOD', 'NMT: ACT', 'NMT STM', 'NMT TIME', 'NMT: SUP', 'NMT: CLBR', 'ECG-EXTRA:
˓→HR', 'ECG-EXTRA: HR-MAX', 'ECG-EXTRA: HR-MIN', 'ECG-EXTRA: MOD', 'ECG-EXTRA: ACT',
˓→'SvO2', 'SvO2: MOD', 'SvO2: ACT', 'ECG-ARRH HR', 'ECG-ARRH RR', 'ECG-ARRH PVC',
˓→'ECG-ARRH: MOD', 'ECG-ARRH: ACT', 'ECG-12 STI', 'ECG-12 STII', 'ECG-12 STIII', 'ECG-
˓→12 STAVL', 'ECG-12 STAVR', 'ECG-12 STAVF', 'ECG-12 STV1', 'ECG-12 STV2', 'ECG-12
˓→STV3', 'ECG-12 STV4', 'ECG-12 STV5', 'ECG-12 STV6', 'ECG-12: MOD', 'ECG-12: ACT',
˓→'ECG-12 LEAD-CH1', 'ECG-12 LEAD-CH2', 'ECG-12 LEAD-CH3', 'NMT2 T1', 'NMT2 T2',
˓→'NMT2 T3', 'NMT2 T4', 'NMT2: MOD', 'NMT2: ACT', 'EEG FEMG', 'EEG EEG1-AMPL', 'EEG
˓→EEG1-SFR', 'EEG EEG1-MNF', 'EEG EEG1-DELTA', 'EEG EEG1-THETA', 'EEG EEG1-ALPHA',
˓→'EEG EEG1-BETA', 'EEG EEG1-BSR', 'EEG EEG2-AMPL', 'EEG EEG2-SFR', 'EEG EEG2-MF',
˓→'EEG EEG2-DELTA', 'EEG EEG2-THETA', 'EEG EEG2-ALPHA', 'EEG EEG2-BETA', 'EEG EEG2-BSR
˓→', 'EEG EEG3-AMPL', 'EEG EEG3-SEF', 'EEG EEG3-MF', 'EEG EEG3-DELTA', 'EEG EEG3-THETA
˓→', 'EEG EEG3-ALPHA', 'EEG EEG3-BETA', 'EEG EEG3 BSR', 'EEG EEG4-AMPL', 'EEG EEG4-SEF
˓→', 'EEG EEG4-MF', 'EEG EEG4-DELTA', 'EEG EEG4-THETA', 'EEG EEG4-ALPHA', 'EEG EEG4-
˓→BETA', 'EEG EEG4-BSR', 'EEG: MOD', 'EEG: ACT', 'EEG: MSN', 'EEG: MONTAGE', 'EEG:
˓→HEAD', 'EEG: SSEP', 'EEG: CH1-LEADS', 'EEG: CH2-LEADS', 'EEG: CH3-LEADS', 'EEG: CH4-
˓→LEADS', 'EEG: CH1-ARTF', 'EEG: CH2-ARTF', 'EEG: CH3-ARTF', 'EEG: CH4-ARTF', 'EEG:
˓→CH1-NS', 'EEG: CH2-NS', 'EEG: CH3-NS', 'EEG: CH4-NS', 'EEG: EP', 'EEG: MSN', 'EEG-
˓→BIS', 'EEG-BIS SQI', 'EEG-BIS EMG', 'EEG-BIS SR', 'EEG-BIS: MOD', 'EEG-BIS: ACT',
˓→'ENTROPY SE', 'ENTROPY RE', 'ENTROPY BSR', 'ENTROPY: MOD', 'ENTROPY: ACT', 'EEG2
˓→COMMON', 'EEG2 CH1M', 'EEG2 CH1P', 'EEG2 CH2M', 'EEG2 CH2P', 'EEG2 CH3M', 'EEG2 CH3P
˓→', 'EEG2 CH4M', 'EEG2 CH4P', 'EEG2: MOD', 'EEG2: ACT', 'GASEX VO2', 'GASEX VCO2',
˓→'GASEX EE', 'GASEX RQ', 'GASEX: MOD', 'GASEX: ACT', 'FLOW-VOL2 IPEEP', 'FLOW-VOL2
→Pmean', 'FLOW-VOL2 RAW', 'FLOW-VOL2 MVINSP', 'FLOW-VOL2 EPEEP', 'FLOW-VODENUS\ORDEXLDage)
˓→'FLOW-VOL2 IERATIO', 'FLOW-VOL2 ISPTIME', 'FLOW-VOL2 EXPTIME', 'FLOW-VOL2 STCCOMP',
˓→'FLOW-VOL2 STCPPLAT', 'FLOW-VOL2 STCPEEPE', 'FLOW-VOL2 STCPEEPI', 'FLOW-VOL2: MOD',
˓→'FLOW-VOL2: ACT', 'BAL-GAS ET', 'BAL-GAS FI', 'BAL-GAS: MOD', 'BAL-GAS: ACT', 'TONO
40 Chapter 1. Navigation˓→PrCO2', 'TONO P(r-Et)CO2', 'TONO P(r-a)CO2', 'TONO PADELAY', 'TONO PHI', 'TONO
˓→PHIDELAY', 'TONO PAMB', 'TONO CMPA', 'TONO: MOD', 'TONO: ACT', 'TONO: LEAK', 'TONO:
˓→VOLDR', 'TONO: TECHFAIL', 'TONO: UNFILL', 'TONO: OVER', 'AA2 MAC-AGE-SUM', 'AA2: MOD
```
(continued from previous page)

```
All waveforms: ['ECG1', 'ECG2', 'ECG3', 'INVP1', 'INVP2', 'INVP3', 'INVP4', 'INVP5',
˓→'INVP6', 'PLETH', 'CO2', 'N2O', 'AA_WAVE', 'AWP', 'FLOW', 'VOL', 'RESP', 'EEG1',
˓→'EEG2', 'EEG3', 'EEG4', 'TONO_PRESS', 'SPI_LOOP_STATUS', 'ENT_100', 'EEG_BIS']
```
Get all measures from desired group.

```
group_aa = [g['label'] for g in measures.GROUPS_DICT['AA']]
print('All measures from group AA: {}'.format(group_aa))
```

```
All measures from group AA: ['AA ET', 'AA FI', 'AA MAC-SUM', 'AA: MOD', 'AA: ACT',
˓→'AA: CLBR', 'AA: MNS', 'AA']
```
Inspect a single measure from subrecord or waveform.

```
# Information about ``AA ET`` (Subrecord)
print('AA ET: {}'.format(measures.LABEL_TO_DICT['AA ET']))
# Information about ``ECG1`` (Waveforms)
print('ECG1: {}'.format(measures.WAVEFORMS_DICT['ECG1']))
```

```
AA ET: {'label': 'AA ET', 'name': 'FeAA', 'desc': 'Anesthesia Agents ET', 'key':
˓→'aa:et', 'unit': '%', 'shift': 0.01, 'subclass': 'basic'}
ECG1: {'label': 'ECG1', 'desc': '', 'unit': 'mV', 'shift_': 0.001, 'samps': 300,
˓→'transducer': '', 'prefilter': '', 'physical_min': -0.001, 'physical_max': 0.001}
```
### **1.6.5 Other control funtions**

```
# Stop data tranfer from monitor
device.stop()
# Close serial port
device.close()
# Stop internal asynchronous process
device.collect(False)
decoder.process(False)
# Restart decode process
device.collect(True)
decoder.BUFFER = device.BUFFER #Force reference
decoder.process(True)
# Clear buffer, will require 'restart decode process'
device.clear_buffer()
decoder.clear_data()
decoder.clear_buffer()
```
# <span id="page-44-0"></span>**1.7 Indices and tables**

- genindex
- modindex

• search

# <span id="page-45-0"></span>**1.8 References**

- [AS/3, CS/3 Monitoring System Main Software S/5 Monitor System Main Software Computer Interface](https://bitbucket.org/gcpds/docs/raw/887831aef98e473e4cc214b0ad809d39347444f2/AS3-S5%20Comm%20Protocol%20Computer%20Interface.pdf)
- [Data acquisition from S/5 GE Datex anesthesia monitor using VSCapture: An open source.NET/Mono tool](https://bitbucket.org/gcpds/docs/raw/887831aef98e473e4cc214b0ad809d39347444f2/JAnaesthClinPharmacol293423-4307986_115759.pdf)
- [An Open-Source Anaesthesia Workstation \(Linux\)](https://bitbucket.org/gcpds/docs/raw/887831aef98e473e4cc214b0ad809d39347444f2/xenon2014b.pdf)

# Python Module Index

# <span id="page-46-0"></span>p

pycollect.decode, [25](#page-28-1) pycollect.device, [28](#page-31-1) pycollect.edfwriter, [31](#page-34-0) pycollect.headers, [21](#page-24-1) pycollect.measures, [7](#page-10-1)

# Index

# <span id="page-48-0"></span>Symbols

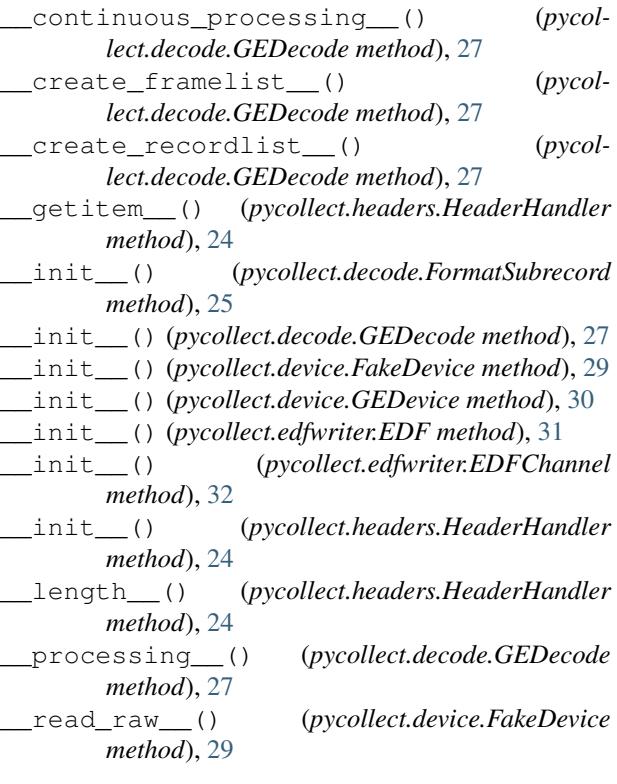

# A

add\_channel() (*pycollect.edfwriter.EDF method*), [31](#page-34-1) array() (*pycollect.headers.HeaderHandler method*), [24](#page-27-0)

# C

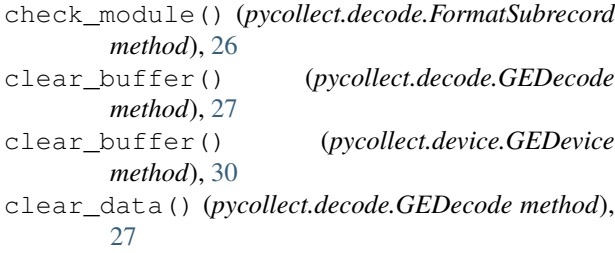

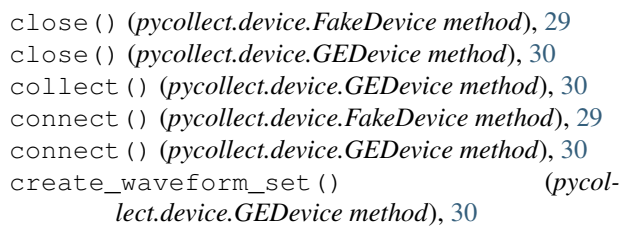

# D

```
DatexHeaderRequest (class in pycollect.headers),
        22
DatexHeaderResponse (class in pycollect.headers),
        23
DatexHeaderWaveRequest (class in pycol-
        lect.headers), 23
```
# E

EDF (*class in pycollect.edfwriter*), [31](#page-34-1) EDFChannel (*class in pycollect.edfwriter*), [32](#page-35-0)

# F

FakeDevice (*class in pycollect.device*), [29](#page-32-0) format() (*pycollect.decode.FormatSubrecord method*), [26](#page-29-0) FormatSubrecord (*class in pycollect.decode*), [25](#page-28-2)

# G

GEDecode (*class in pycollect.decode*), [26](#page-29-0) GEDevice (*class in pycollect.device*), [29](#page-32-0) get\_short() (*pycollect.decode.FormatSubrecord method*), [26](#page-29-0)

# H

HeaderHandler (*class in pycollect.headers*), [23](#page-26-1)

# L

load() (*pycollect.headers.HeaderHandler method*), [24](#page-27-0)

# M

module\_status() (*pycollect.decode.FormatSubrecord method*), [26](#page-29-0)

# O

on\_connection\_loss() (*pycollect.device.GEDevice method*), [30](#page-33-0)

# P

PhysiologicalData (*class in pycollect.headers*), [25](#page-28-2) process() (*pycollect.decode.GEDecode method*), [27](#page-30-0) pycollect.decode (*module*), [25](#page-28-2) pycollect.device (*module*), [28](#page-31-2) pycollect.edfwriter (*module*), [31](#page-34-1) pycollect.headers (*module*), [21](#page-24-2) pycollect.measures (*module*), [7](#page-10-2)

# R

read() (*pycollect.device.FakeDevice method*), [29](#page-32-0) read() (*pycollect.device.GEDevice method*), [30](#page-33-0) read\_shorts() (*pycollect.decode.GEDecode method*), [27](#page-30-0) read\_subrecords() (*pycollect.decode.GEDecode method*), [27](#page-30-0) read\_waveforms() (*pycollect.decode.GEDecode method*), [27](#page-30-0) request() (*pycollect.device.GEDevice method*), [30](#page-33-0) request() (*pycollect.headers.HeaderHandler method*), [24](#page-27-0) request\_multiple\_wave\_transfer() (*pycollect.device.GEDevice method*), [31](#page-34-1) request\_transfer() (*pycollect.device.GEDevice method*), [31](#page-34-1)

# S

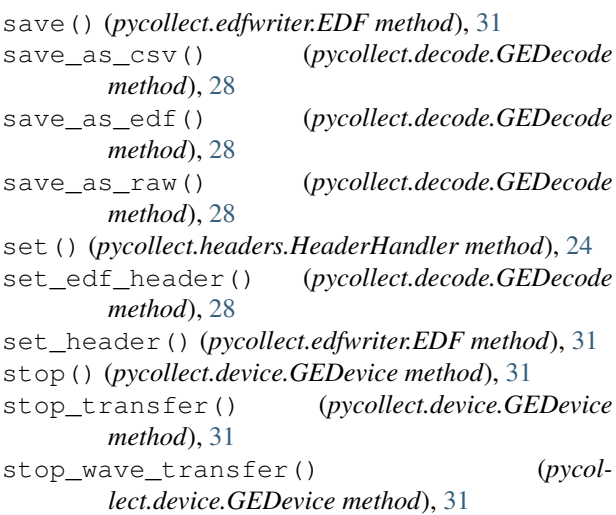

# T

to32bits() (*pycollect.headers.HeaderHandler method*), [25](#page-28-2)

# W

writable() (*pycollect.device.FakeDevice method*), [29](#page-32-0) write() (*pycollect.device.FakeDevice method*), [29](#page-32-0) write\_annotation() (*pycollect.edfwriter.EDF method*), [32](#page-35-0) write\_buffer() (*pycollect.device.GEDevice*

*method*), [31](#page-34-1)